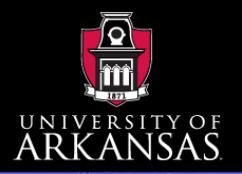

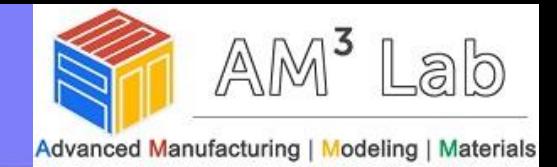

### **Additive Manufacturing – Module 6**

Spring 2015

### **Wenchao Zhou**

zhouw@uark.edu

(479) 575-7250

The Department of Mechanical Engineering University of Arkansas, Fayetteville 1

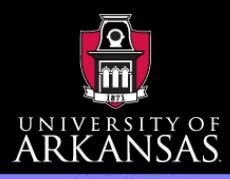

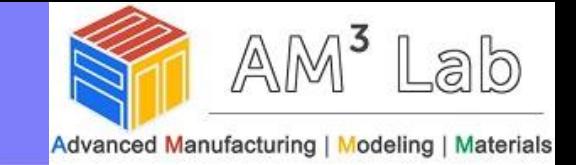

### Manufacturing paradigms

<span id="page-1-0"></span>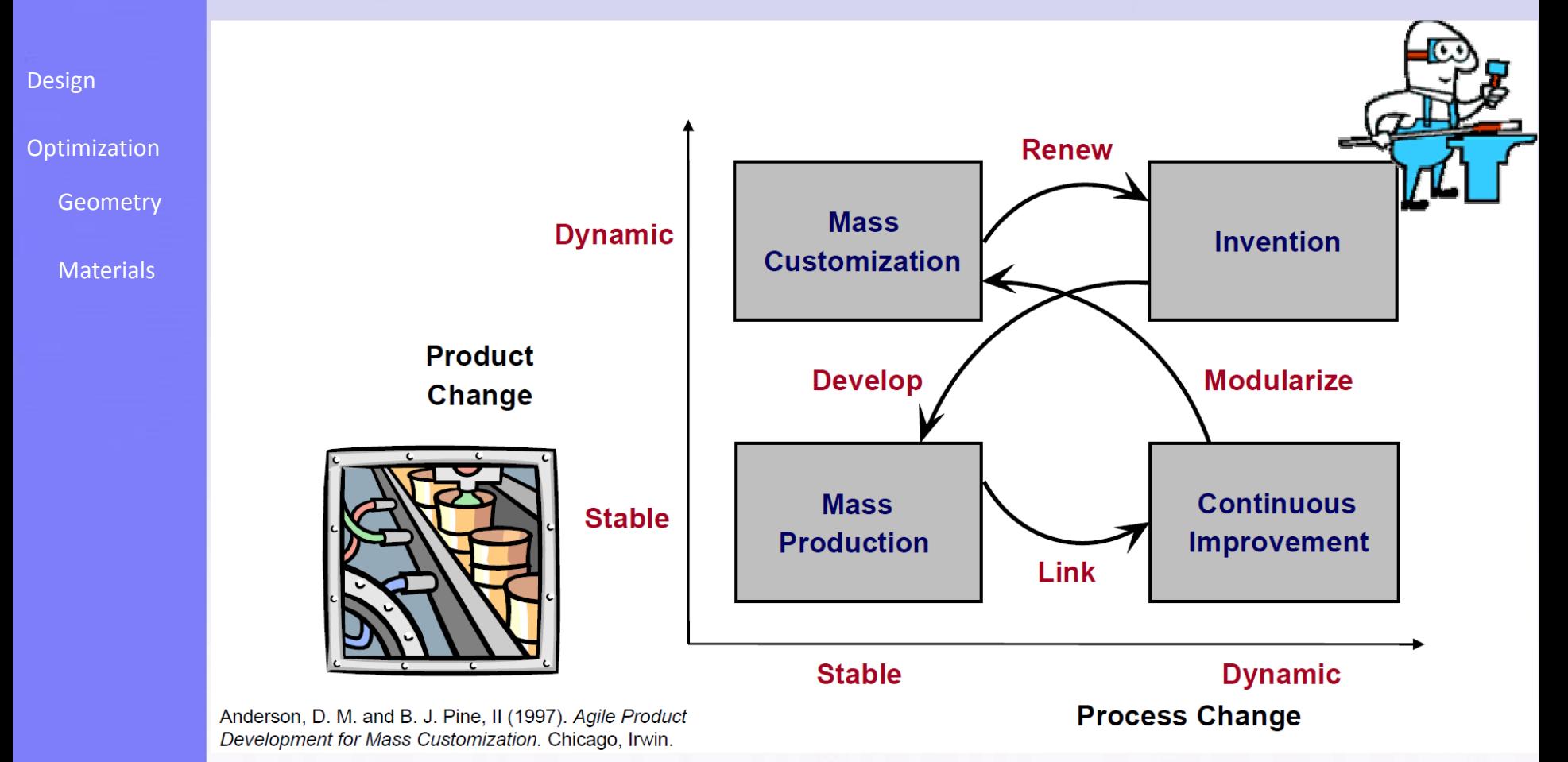

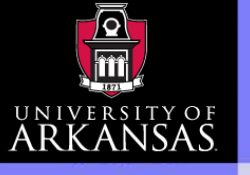

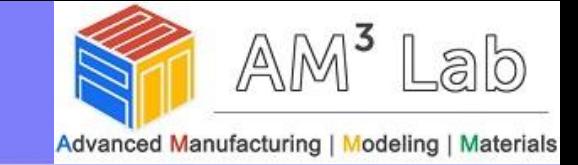

### Design for Manufacturing

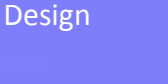

**[Optimization](#page-10-0)** 

**[Geometry](#page-12-0)** 

**[Materials](#page-38-0)** 

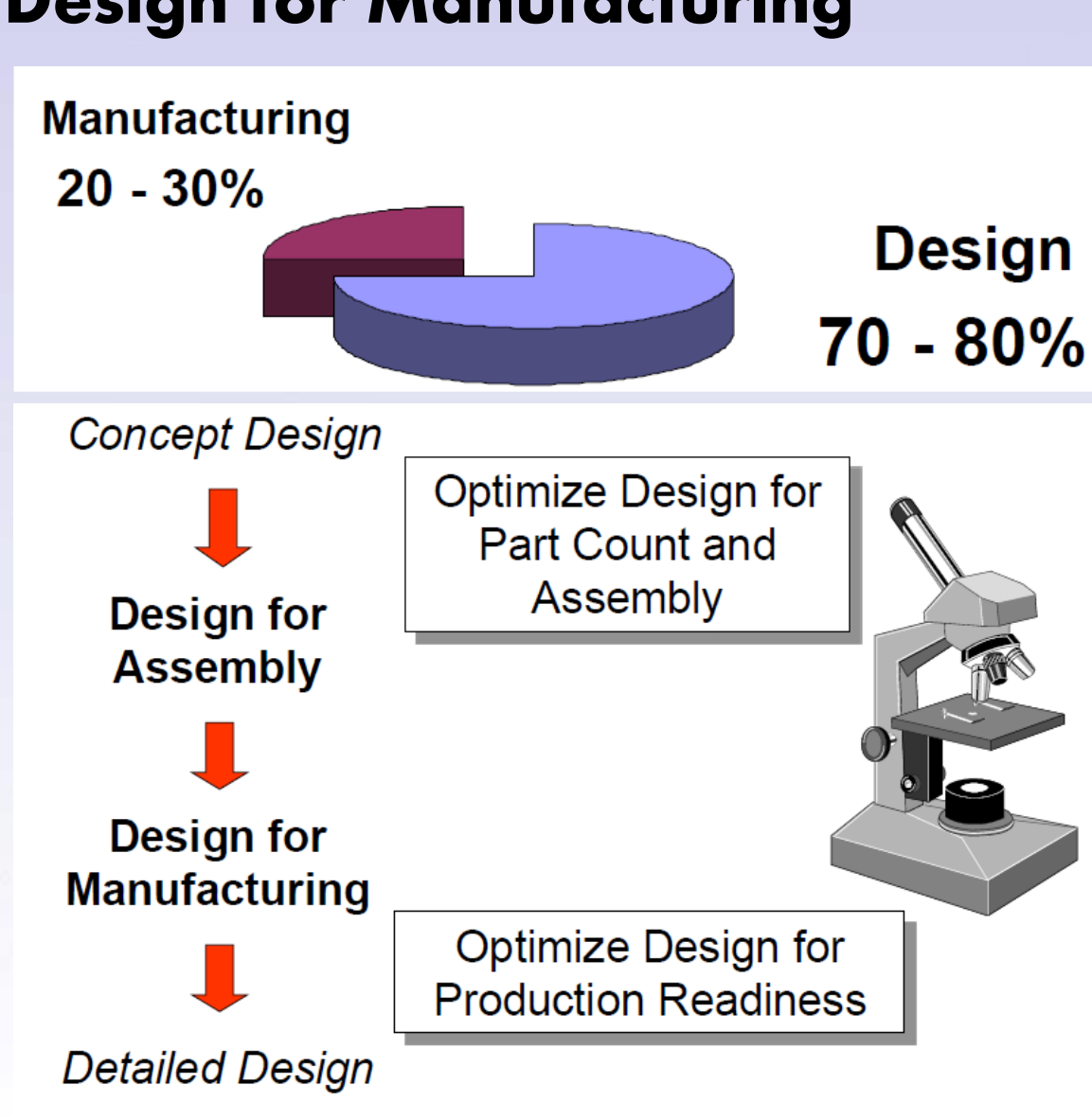

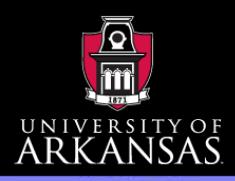

**[Optimization](#page-10-0)** 

**[Materials](#page-38-0)** 

**[Geometry](#page-12-0)** 

**[Design](#page-1-0)** 

# Design for AM

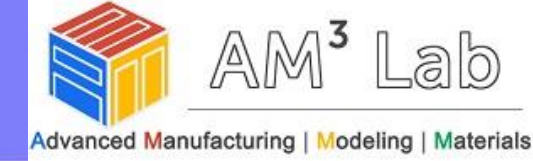

### Design for Assembly (DFA) Principles

- **Minimize part count**
- Design parts with self-locating features
- Design parts with self-fastening features
- Minimize reorientation of parts during assembly
- Design parts for retrieval, handling, & insertion
- Emphasize 'Top-Down' assemblies
- Standardize parts…minimum use of fasteners.
- **Standar Encourage modular design**
- **Design for a base part to locate other components**
- **Design for component symmetry for insertion**
- **♦ Minimize DFA complexity:**  $\sqrt{\sum N_p} \cdot \sum N_i$ 
	- N<sub>p</sub>: number of parts
	- **N**i **: number of part to part interfaces**

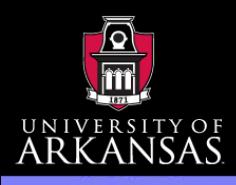

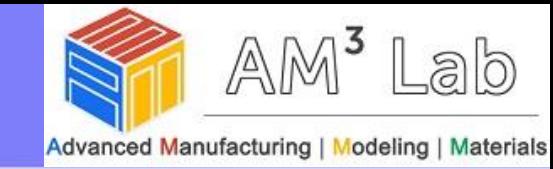

### Design for Assembly Principles

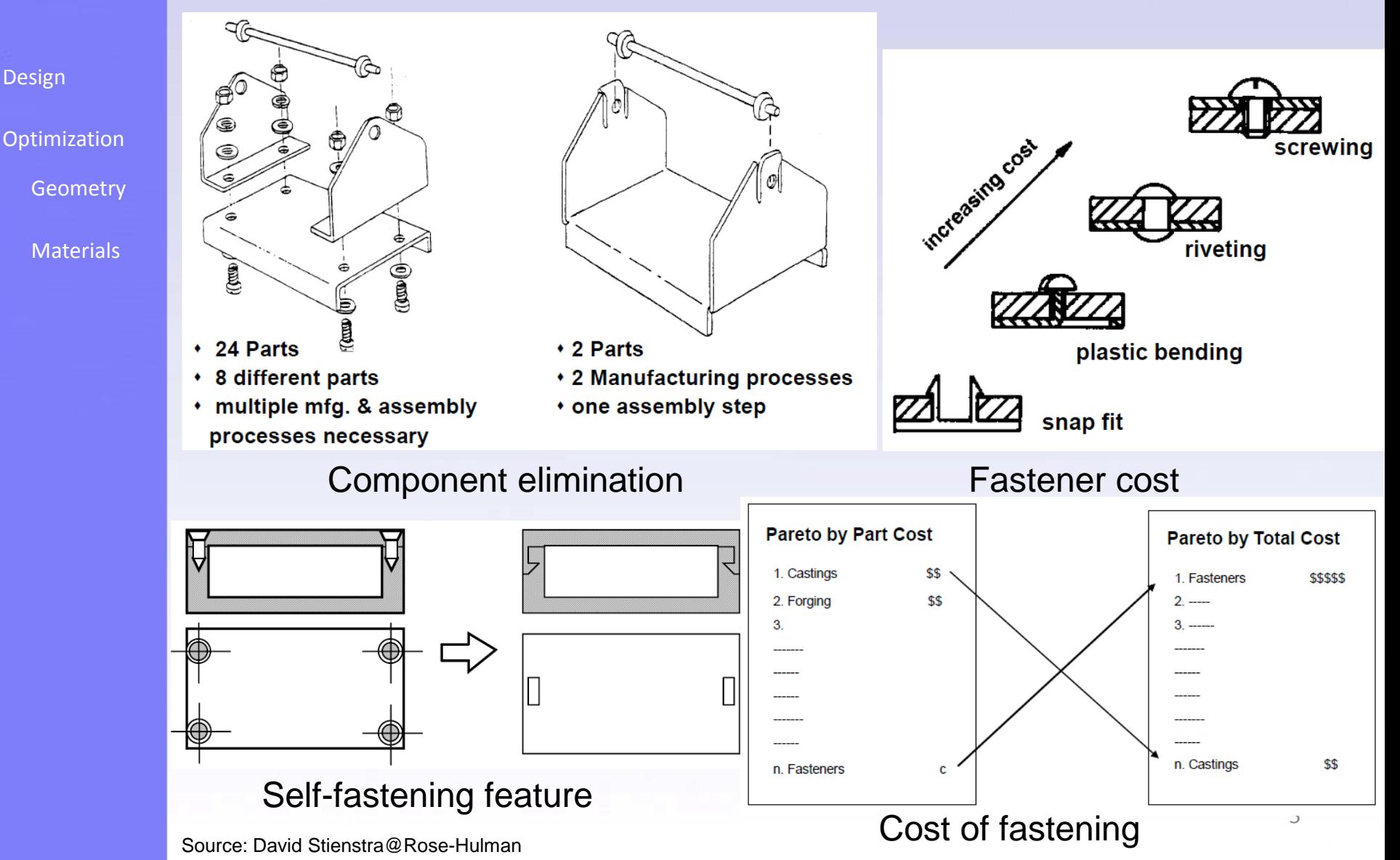

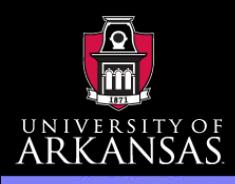

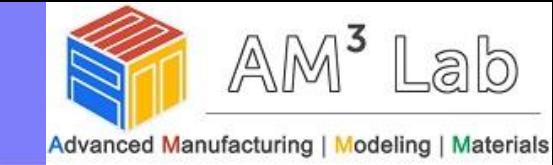

### Design for Assembly Principles

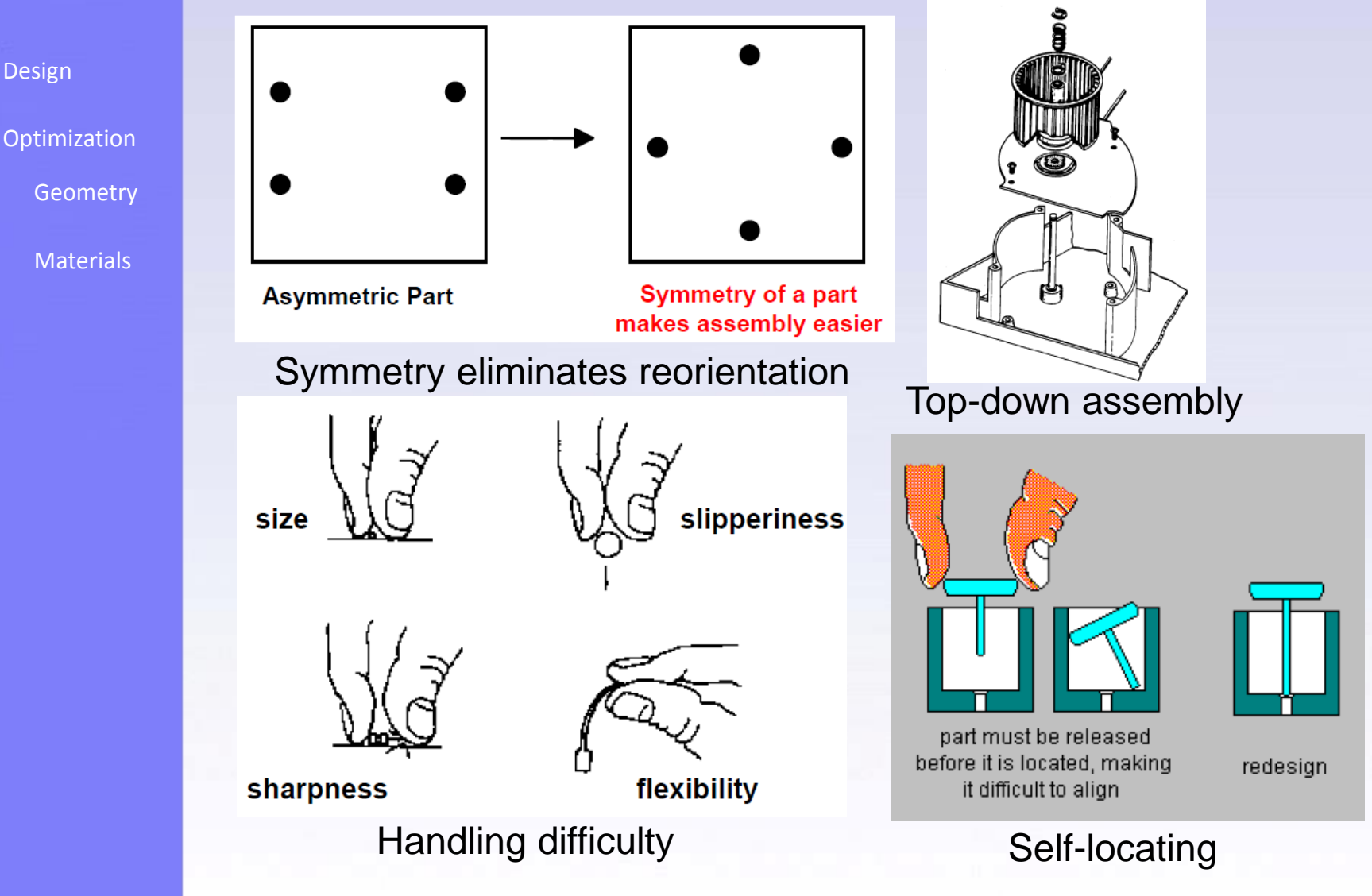

Source: David Stienstra@Rose-Hulman

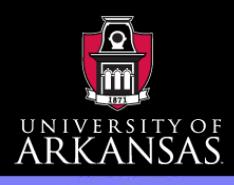

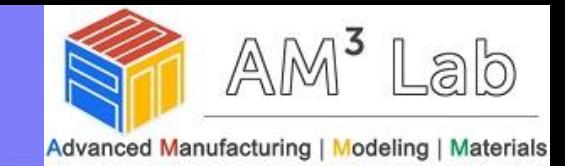

### Manufacturing processes

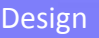

[Optimization](#page-10-0)

**[Geometry](#page-12-0)** 

**[Materials](#page-38-0)** 

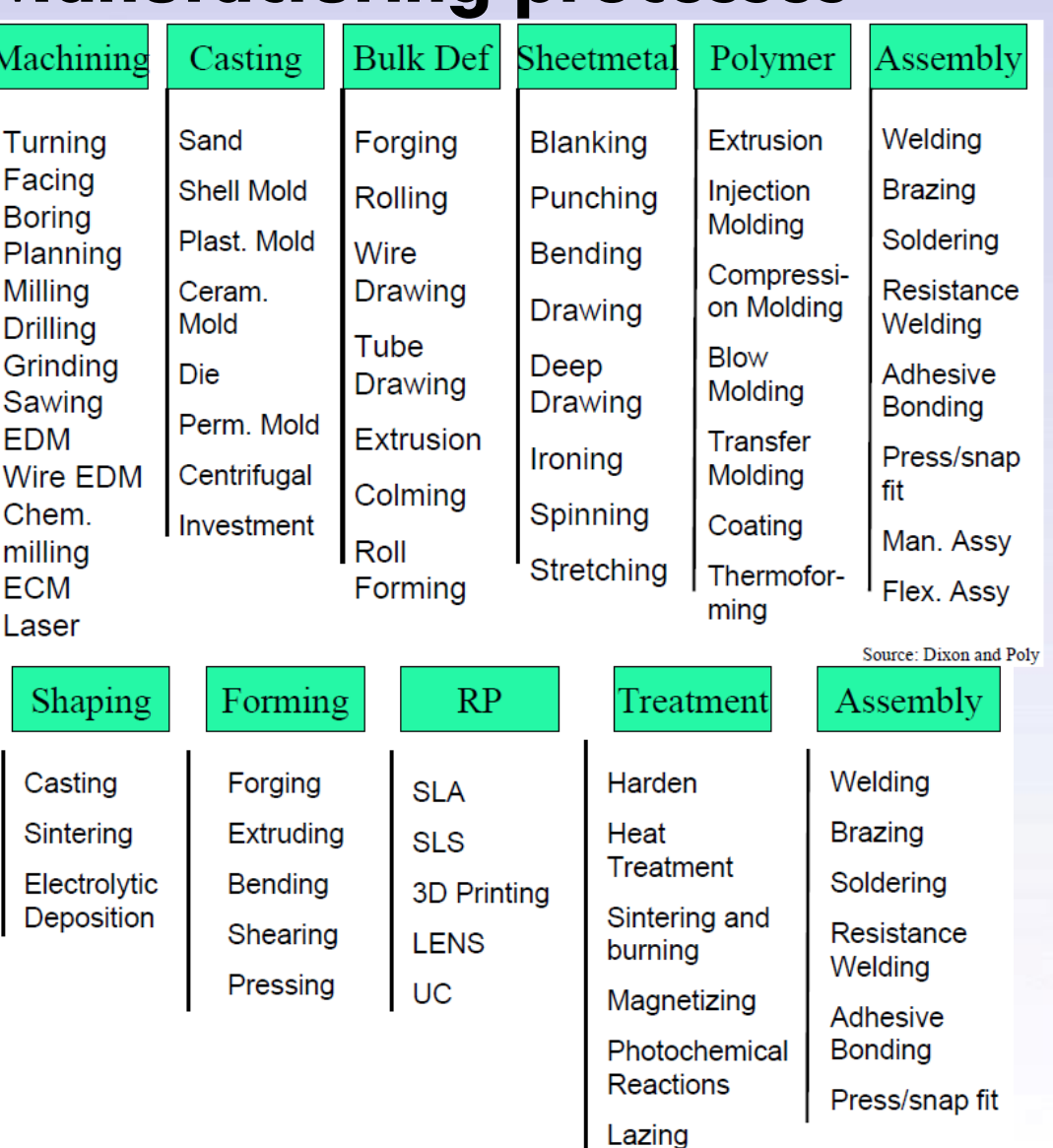

7

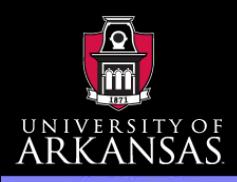

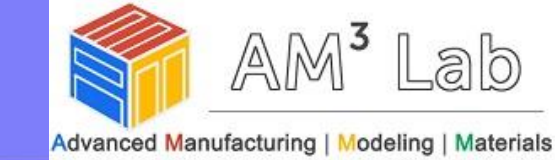

### Design for Manufacturing (DFM) – injection molding

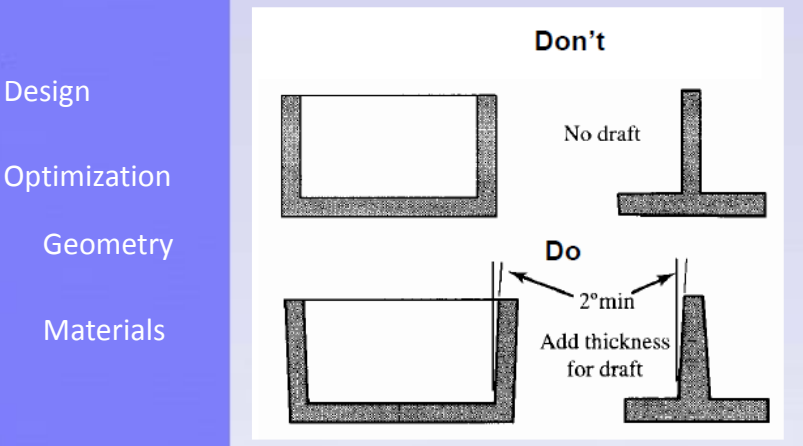

#### Provide adequate draft angle for easier part removal

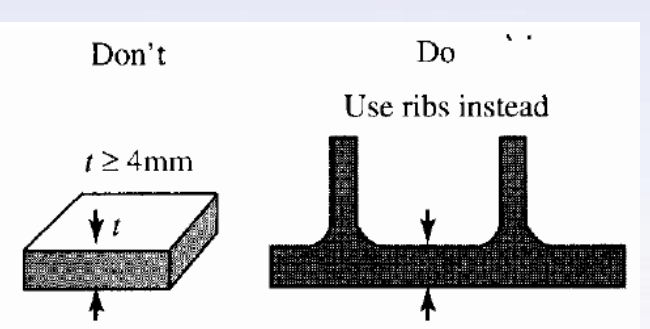

 $0.065" \le t \le 0.5"$ Minimize section thickness; cooling time is proportional to the square of the thickness. Reduce cost by reducing the cooling time.

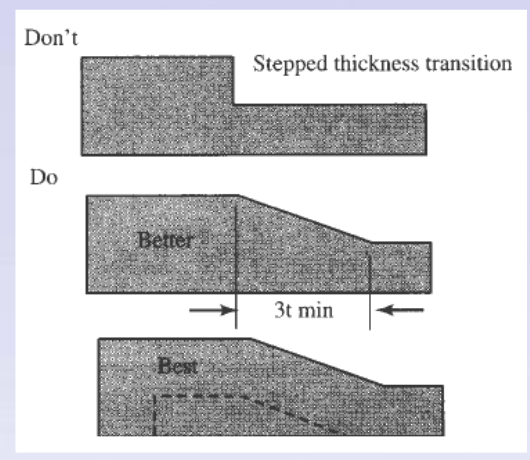

Provide smooth transition, avoid changes in thickness when possible

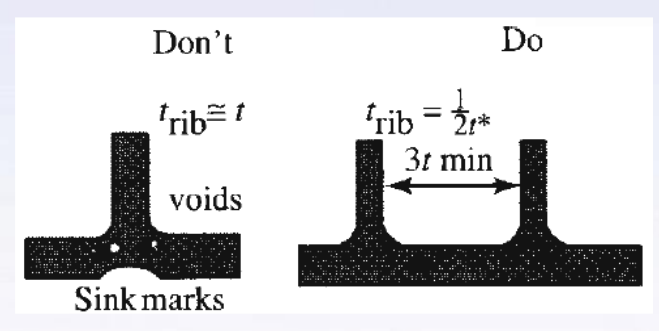

Keep rib thicknesses less than 60% of the part thickness in order to prevent voids and sinks.

Credit: Dr. Georges M. Fadel@Clemson

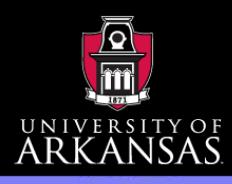

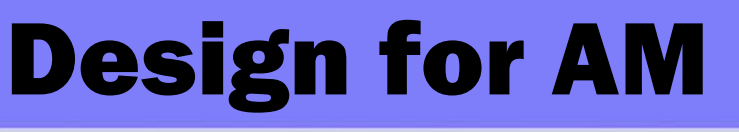

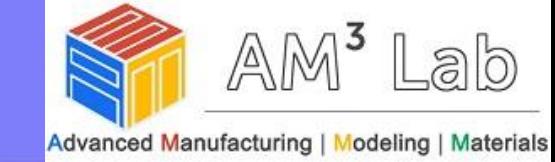

#### Design for Manufacturing (DFM) – Casting  $\bullet$

[Design](#page-1-0)

**[Optimization](#page-10-0)** 

**[Geometry](#page-12-0)** 

[Materials](#page-38-0)

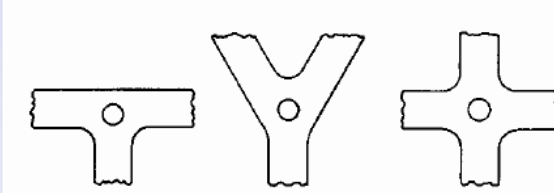

Hot spots –thick sections cool slower than other sections causing abnormal shrinkage. Defects such as voids, cracks and porosity are created.

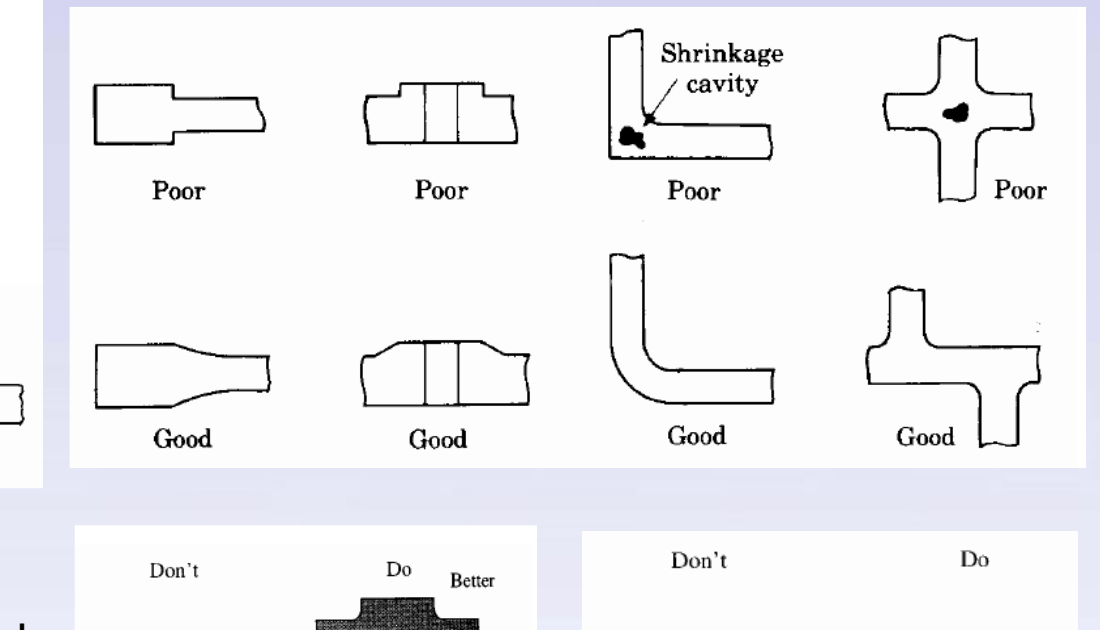

Best

Do

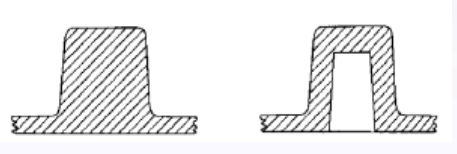

Don't

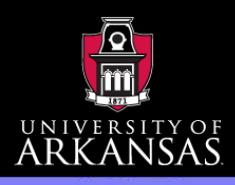

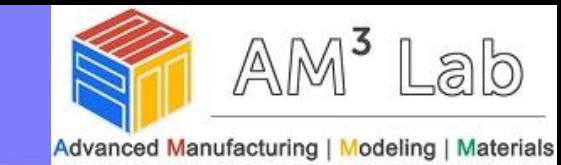

#### Design for Additive Manufacturing (DFAM)  $\bullet$

[Design](#page-1-0)

**[Optimization](#page-10-0)** 

**[Geometry](#page-12-0)** 

**[Materials](#page-38-0)** 

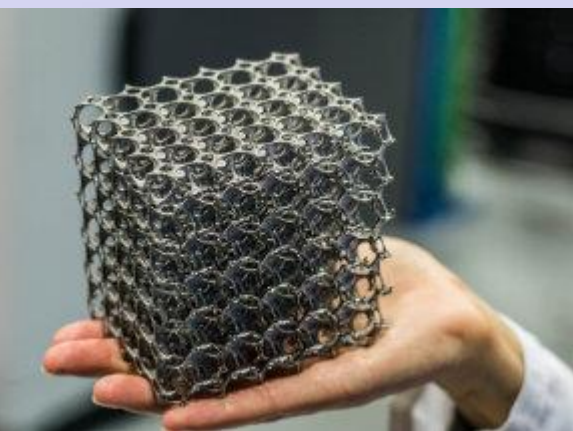

Complex geometry

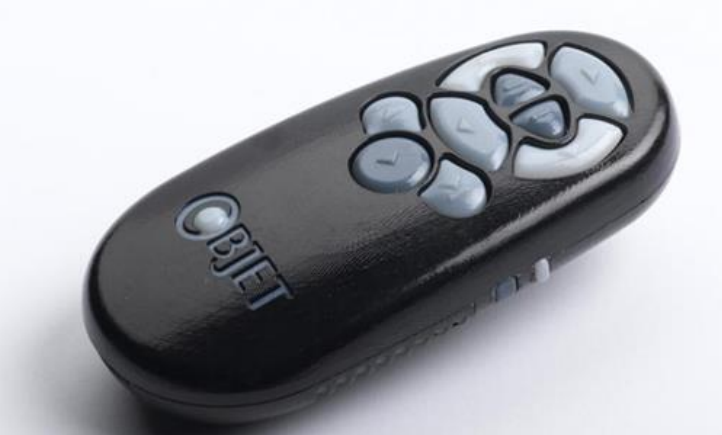

#### Multimaterial (Stratasys)

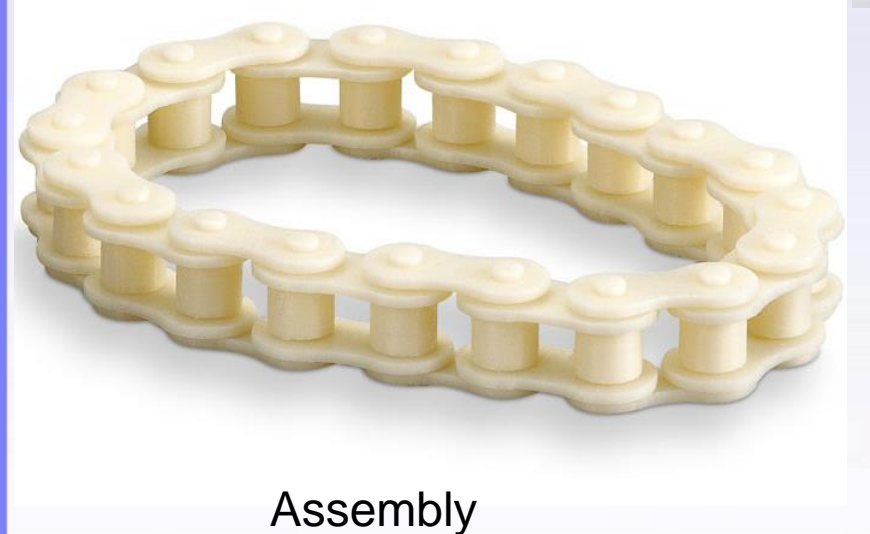

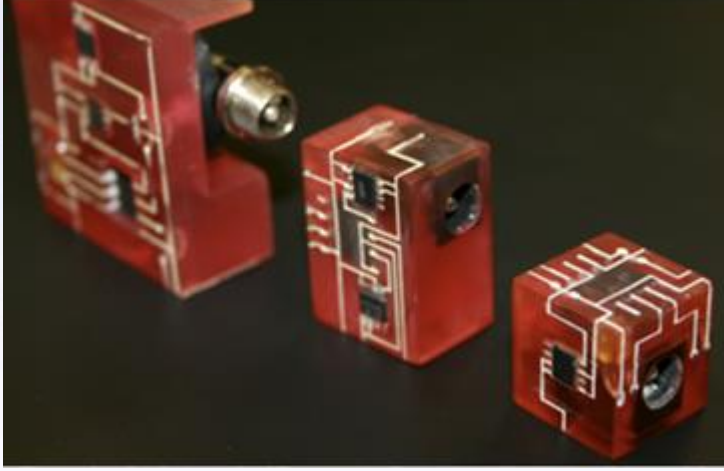

Functionality (credit: UTEP)

- Need next-generation CAD ♦
- 10 **Need to find ways to use the overwhelming design freedom**♦

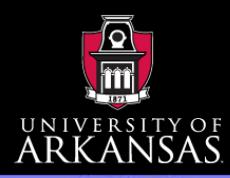

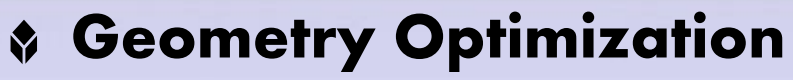

**[Design](#page-1-0)** 

**[Optimization](#page-10-0)** 

**[Geometry](#page-12-0)** 

**[Materials](#page-38-0)** 

Minimize  $f(\mathbf{x})$ Subject to  $g(x) \leq 0$  $h(\mathbf{x})=0$ 

 $f(x)$ : Objective function to be minimized

 $g(x)$ : Inequality constraints

- $h(x)$ : Equality constraints
- <span id="page-10-0"></span>: Design variables  $\mathbf{X}$

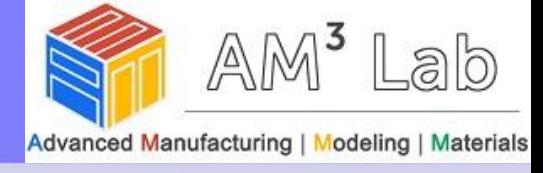

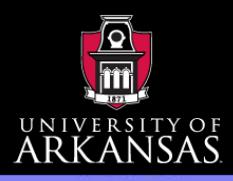

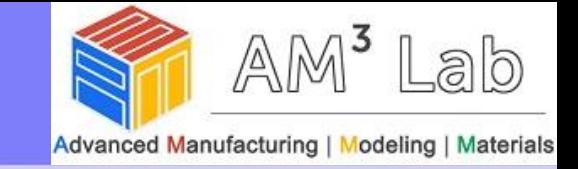

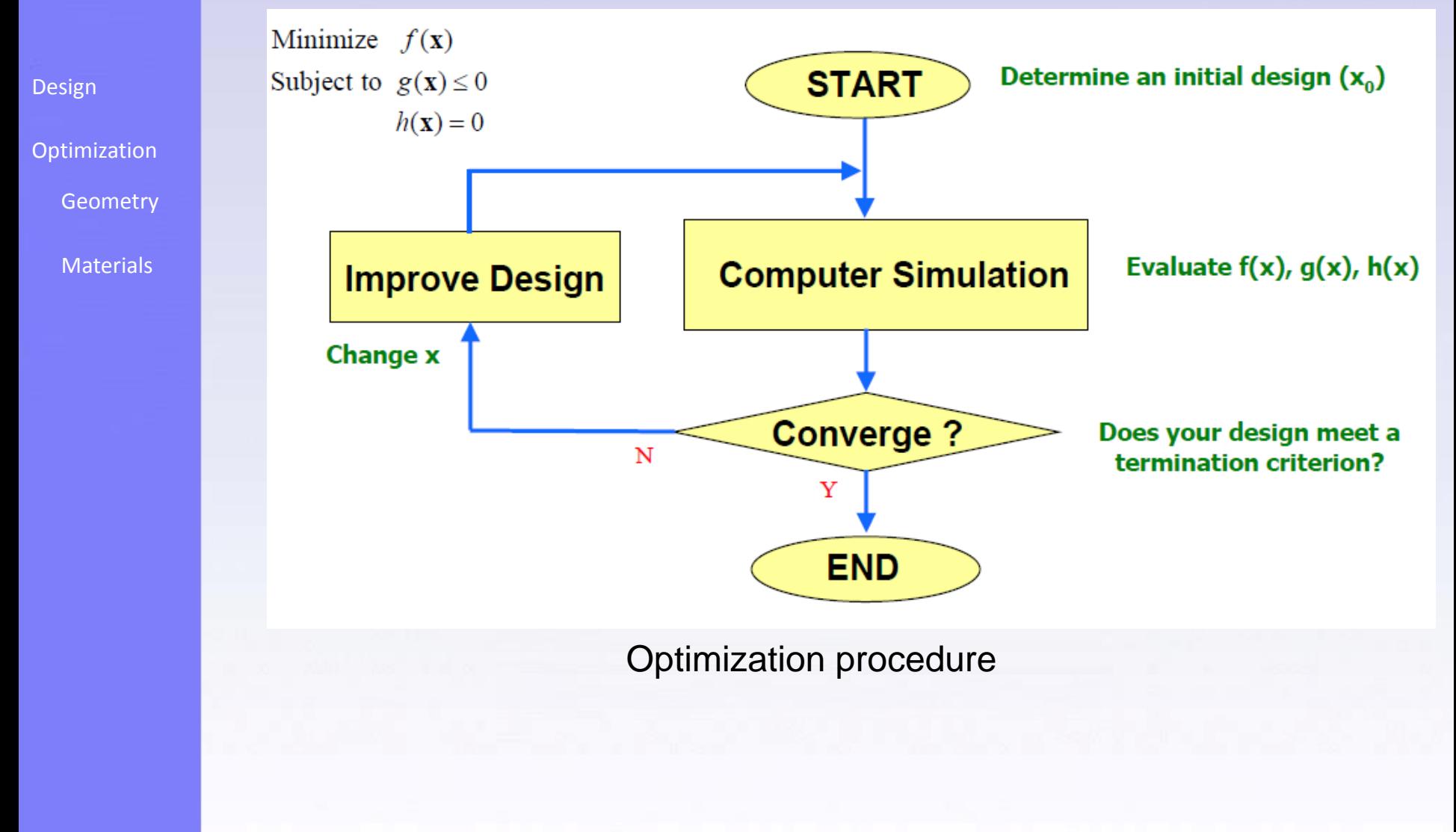

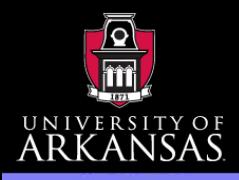

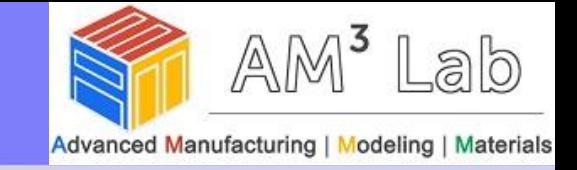

### Geometry Optimization

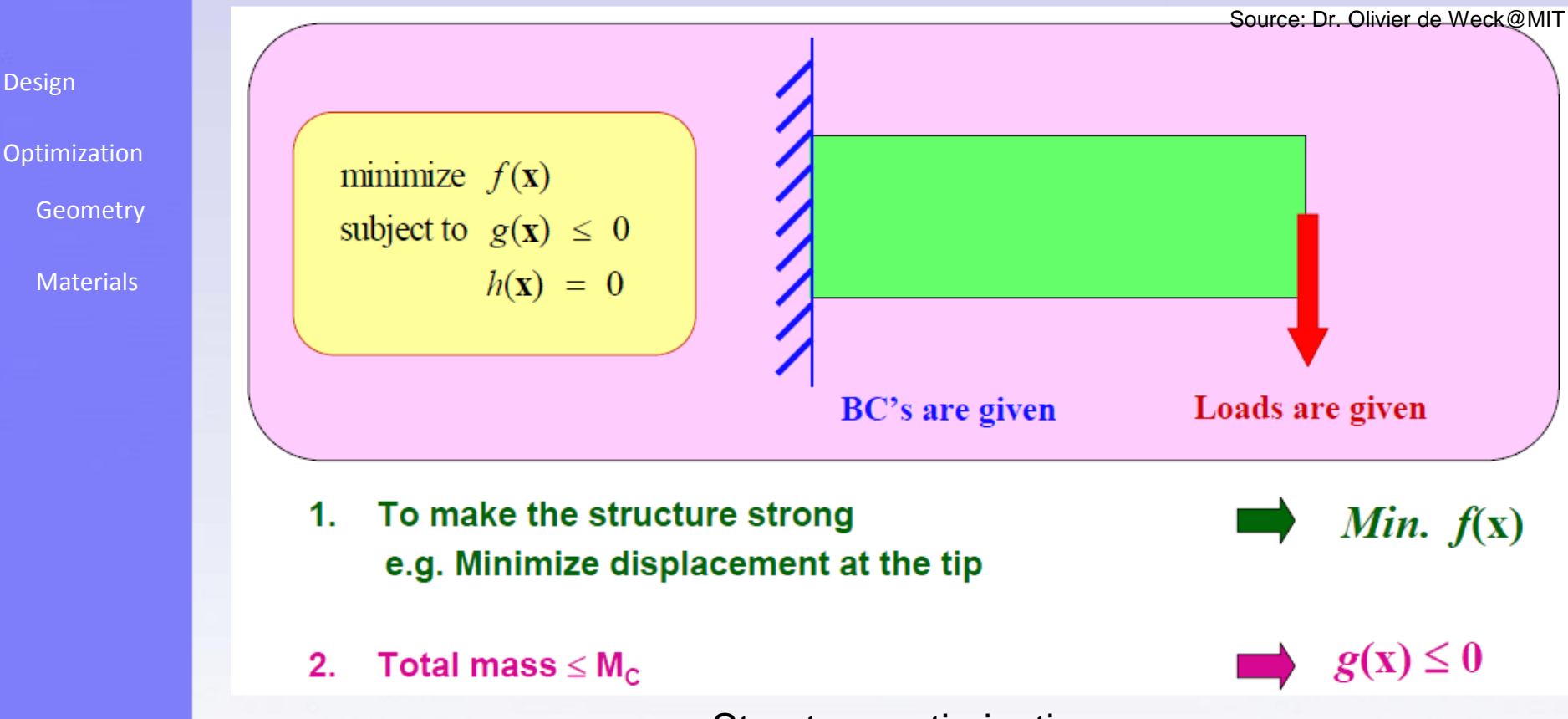

Structure optimization

<span id="page-12-0"></span>**Manufacturing perspective**: One of the ultimate goal of the structure optimization is that standard deviation of the stress distribution becomes zero (each members in a structure has the stress of the same level).

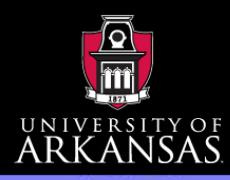

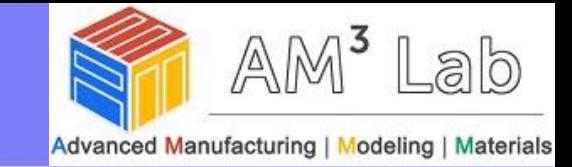

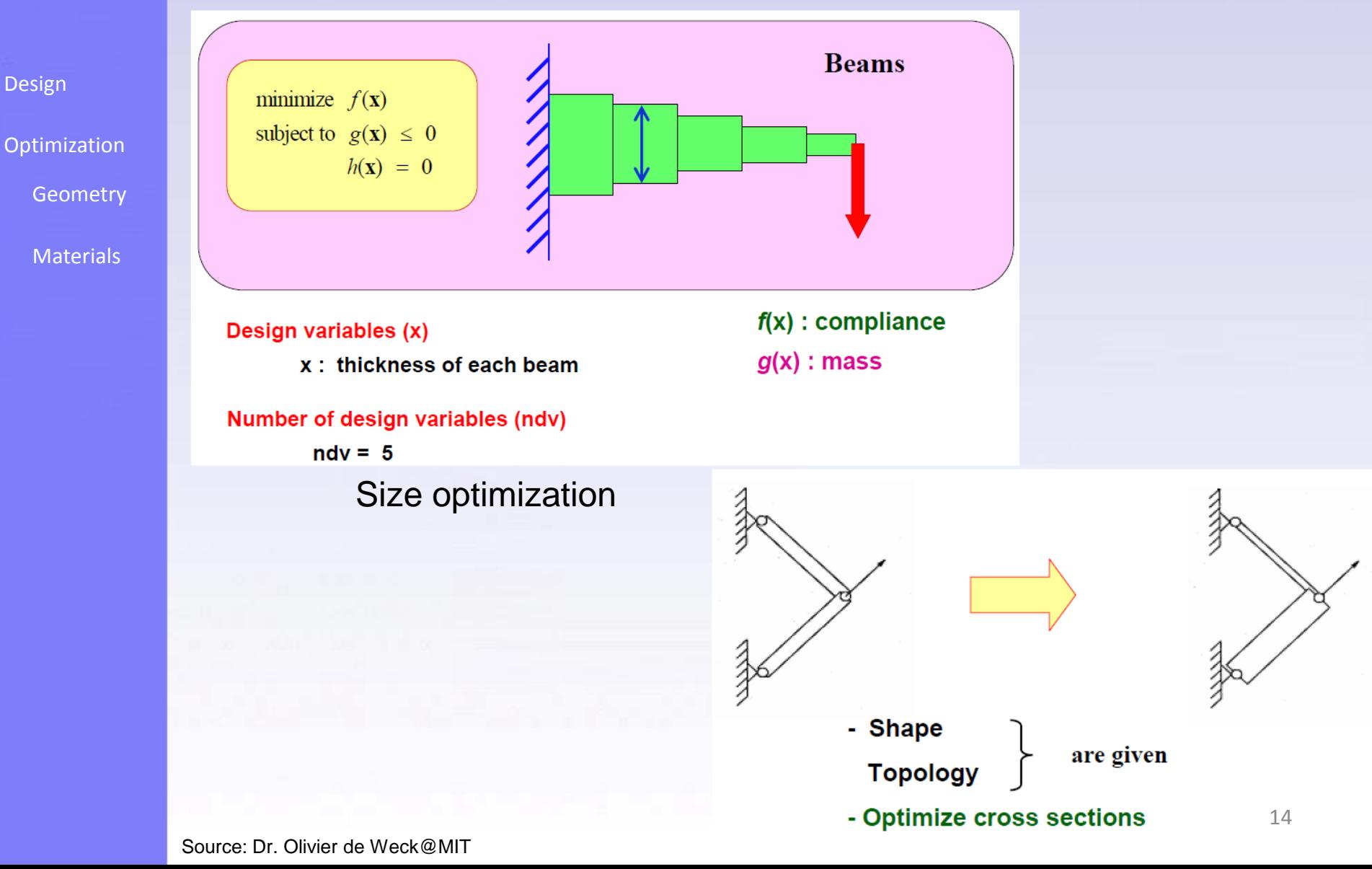

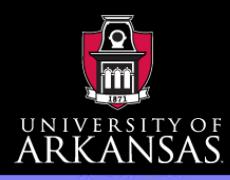

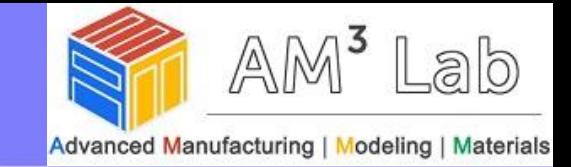

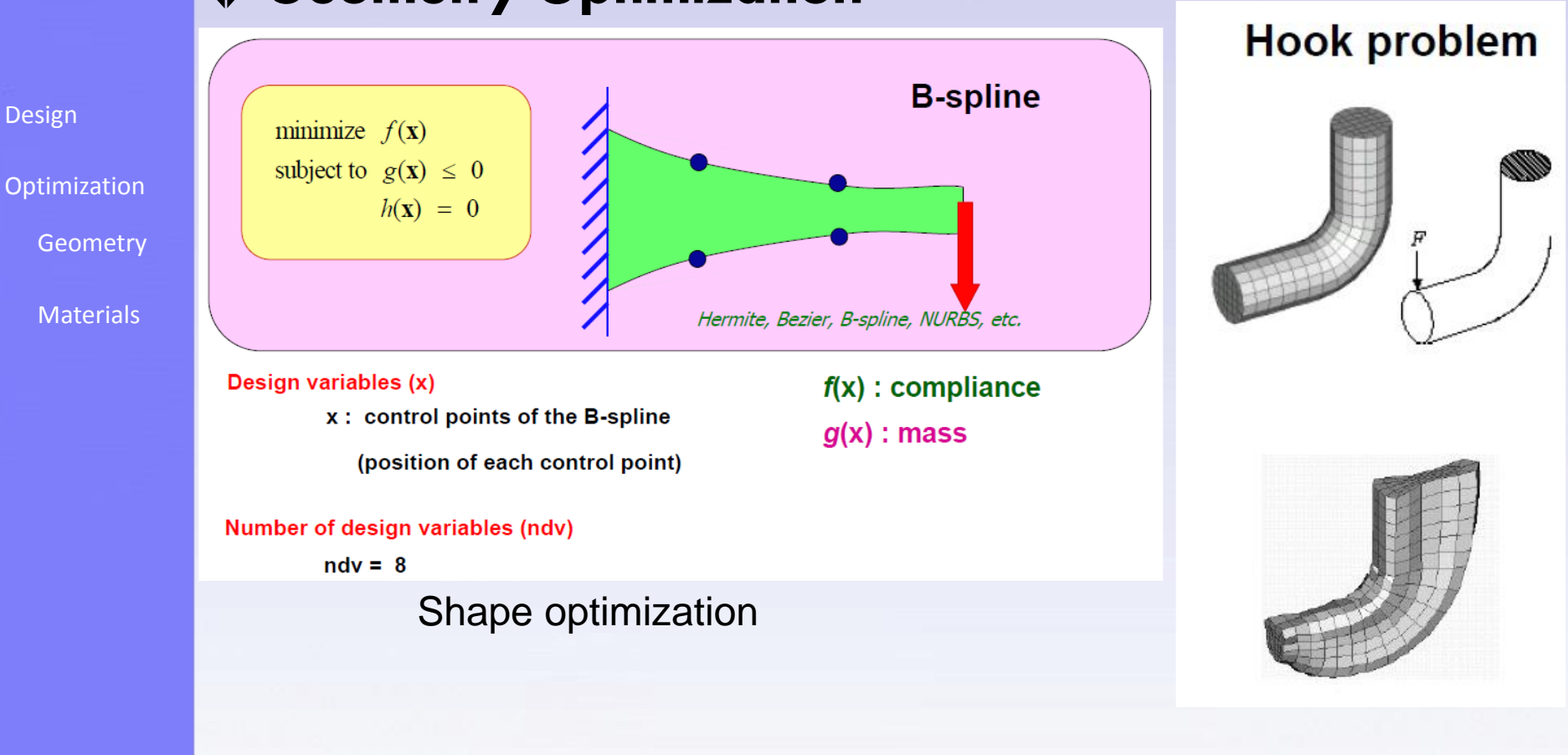

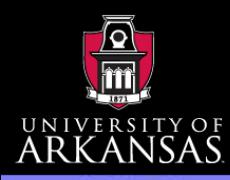

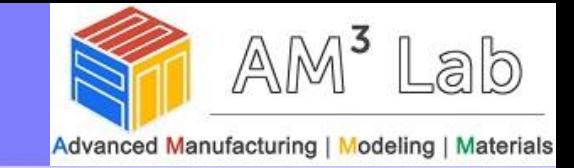

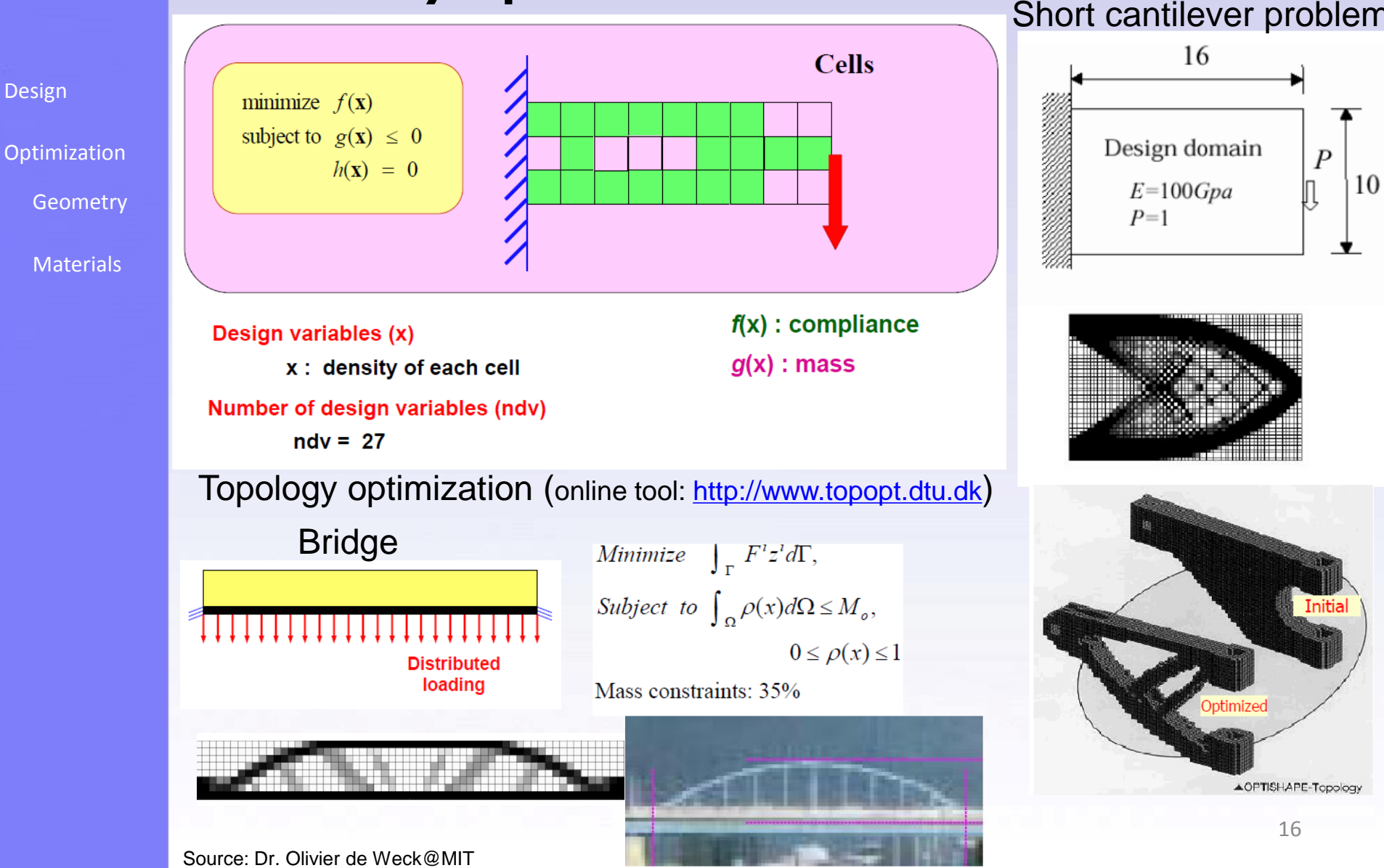

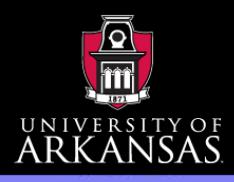

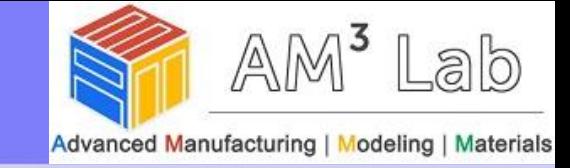

- Geometry Optimization
	- Multiobjective:
		- Drag coefficient ♦
		- Amplitude of backscattered wave

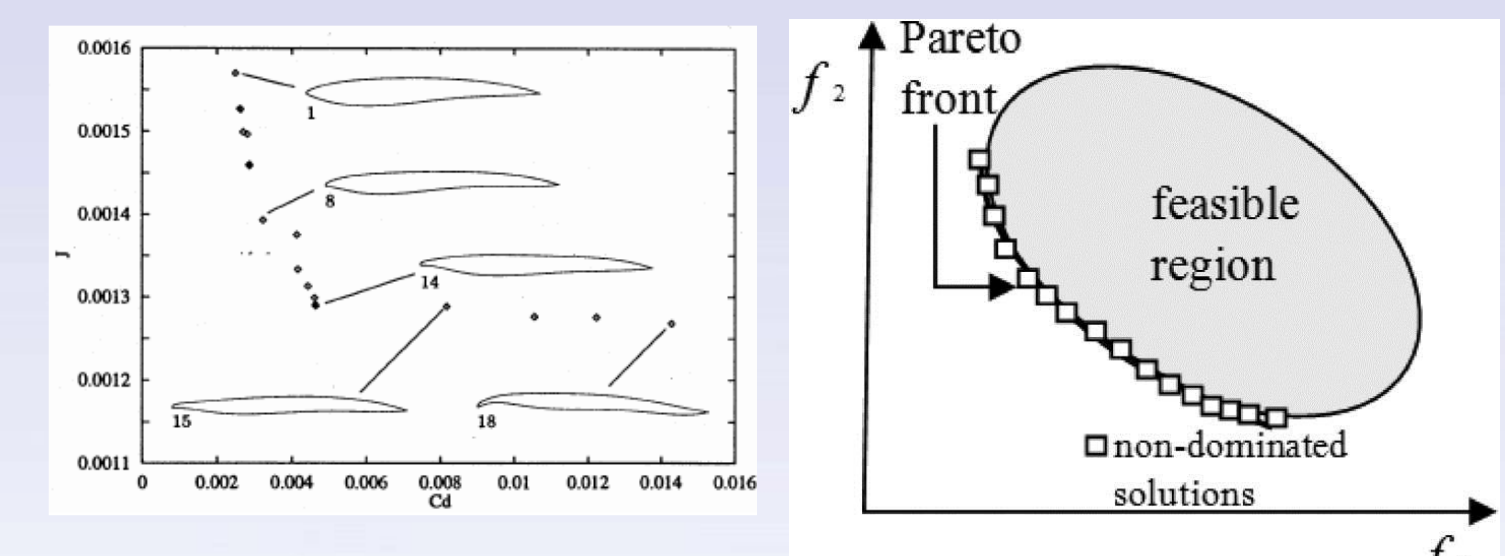

**Pareto efficiency**, or **Pareto optimality**, is a state of allocation of [resources](http://en.wikipedia.org/wiki/Resource) in which it is impossible to make any one individual better off without making at least one individual worse off. The term is named afte[rVilfredo](http://en.wikipedia.org/wiki/Vilfredo_Pareto) Pareto (1848–1923), an Italian economist. (From Wikipedia)

[Design](#page-1-0)

**[Optimization](#page-10-0)** 

**[Geometry](#page-12-0)** 

**[Materials](#page-38-0)** 

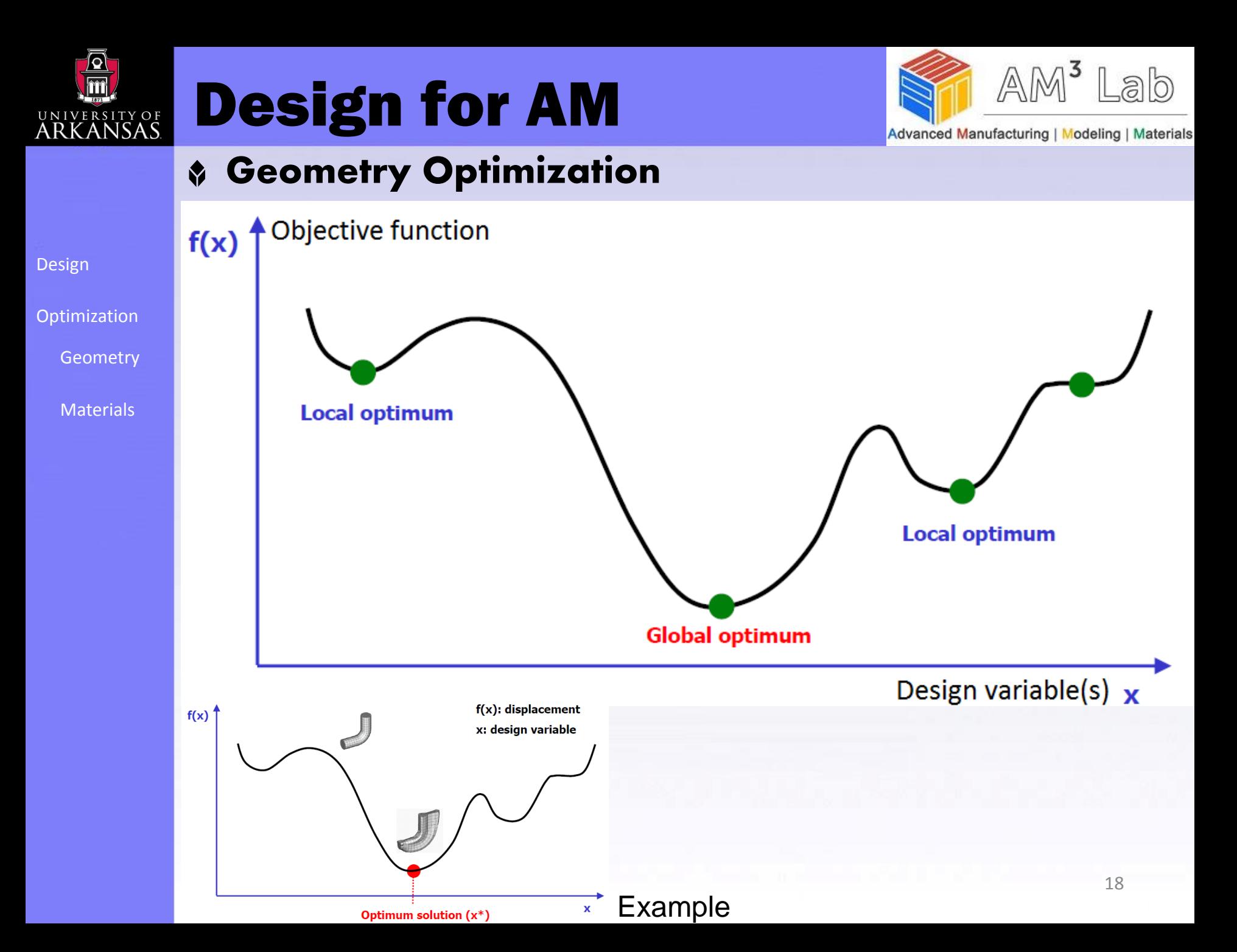

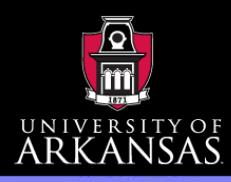

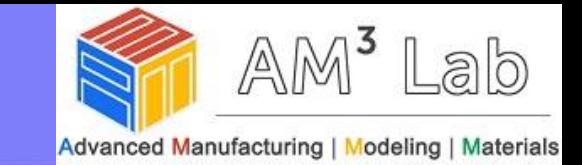

### Geometry Optimization – how

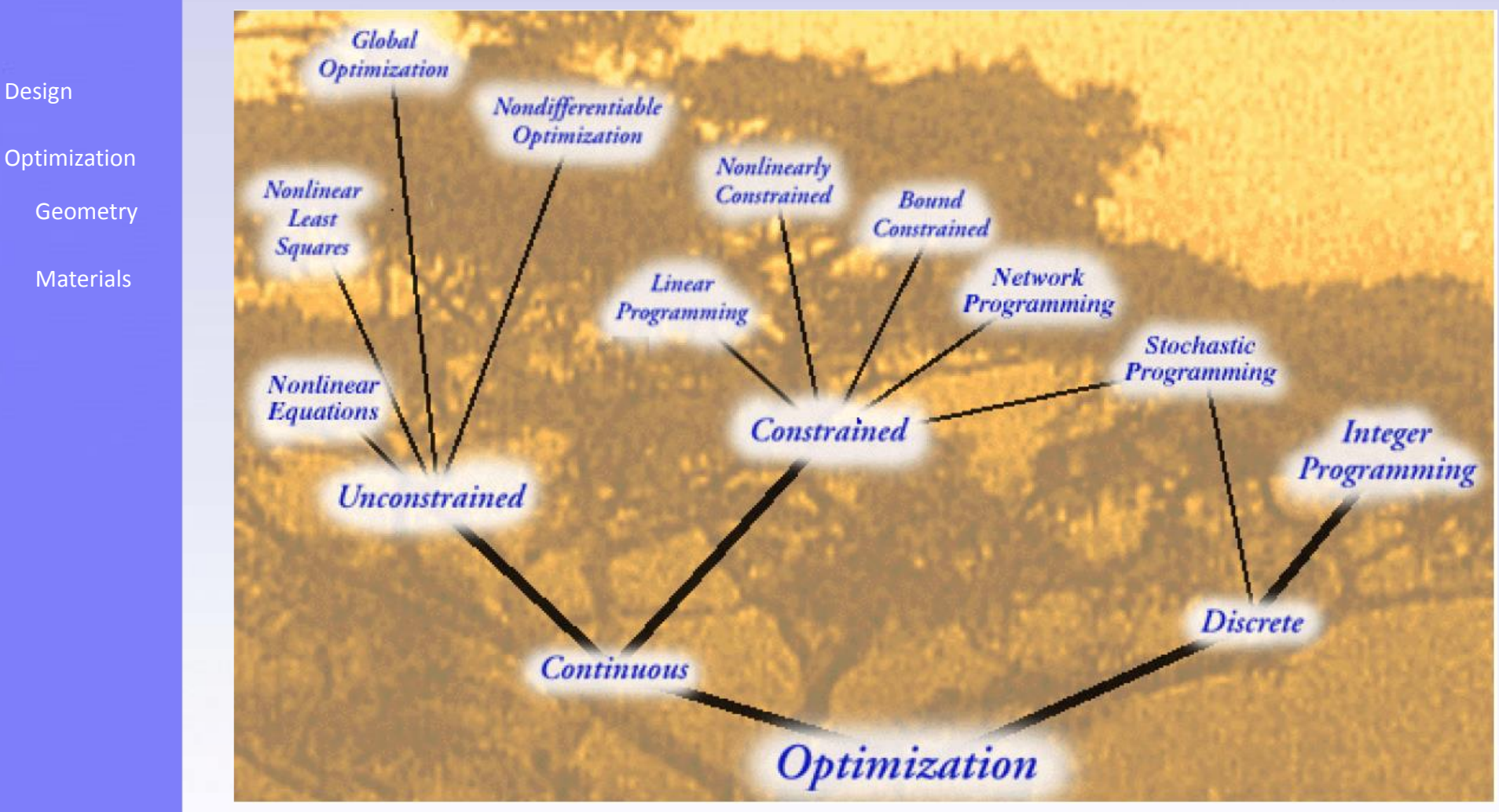

19 Optimization algorithms and methods: (Over 100) [http://en.wikipedia.org/wiki/Category:Optimization\\_algorithms\\_and\\_methods](http://en.wikipedia.org/wiki/Category:Optimization_algorithms_and_methods)

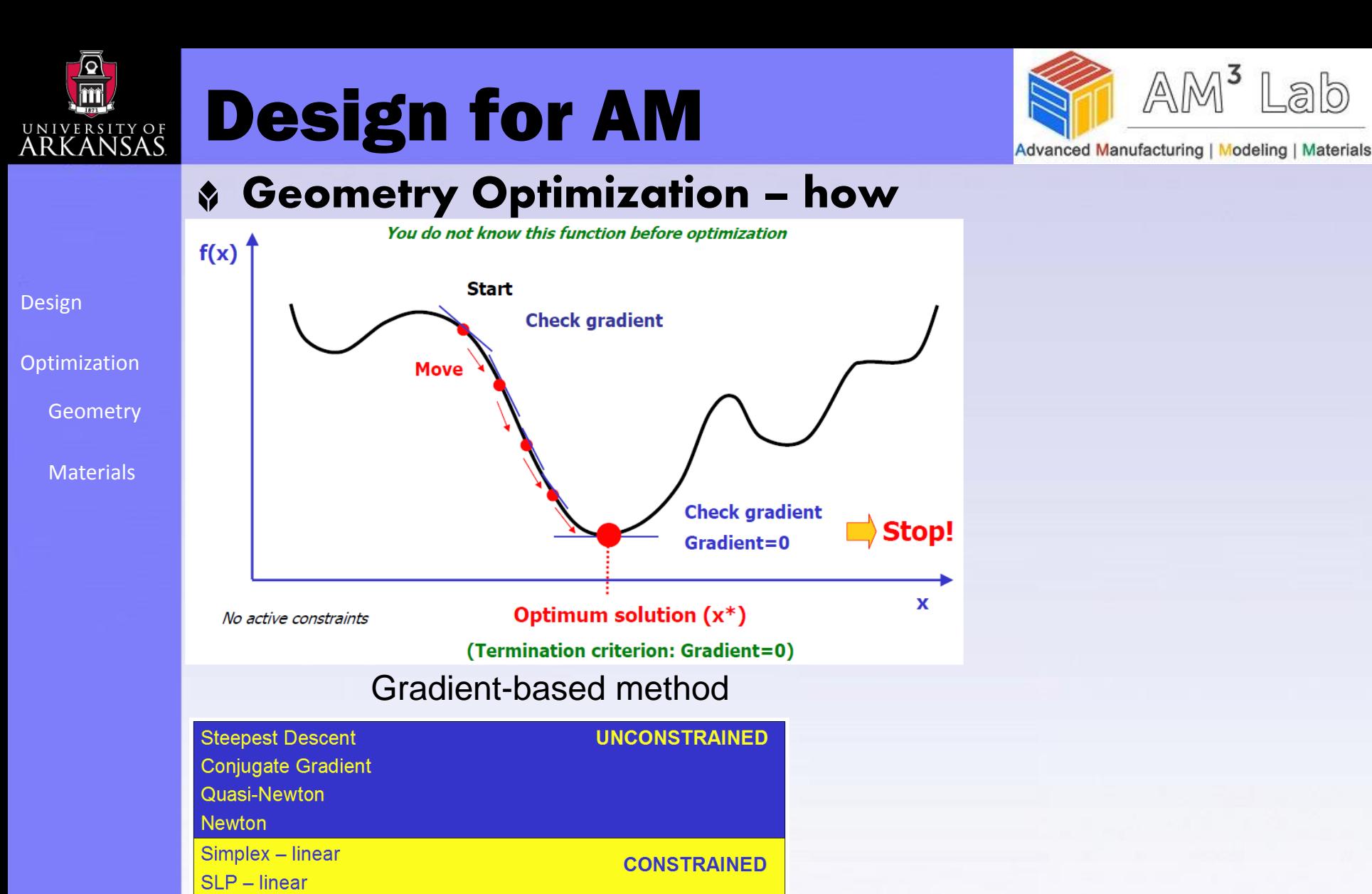

SQP - nonlinear, expensive, common in engineering applications

Exterior Penalty - nonlinear, discontinuous design spaces

**Interior Penalty - nonlinear** 

**Generalized Reduced Gradient - nonlinear** 

Method of Feasible Directions - nonlinear

**Mixed Integer Programming** 

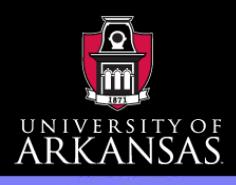

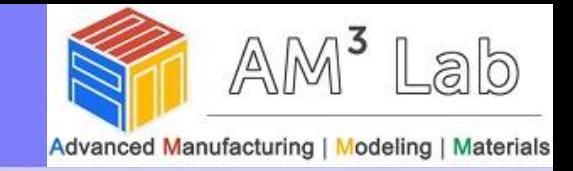

### Geometry Optimization – how

- **Michell truss** 
	- **\*** Proposed in 1904
	- Only tensile and compressive members ♦
	- Intersect at right angle ♦
	- Corresponds to slip lines (max shear stress) ♦
	- Analytical solution (minimum weight for given load)
	- Benchmark for code verification

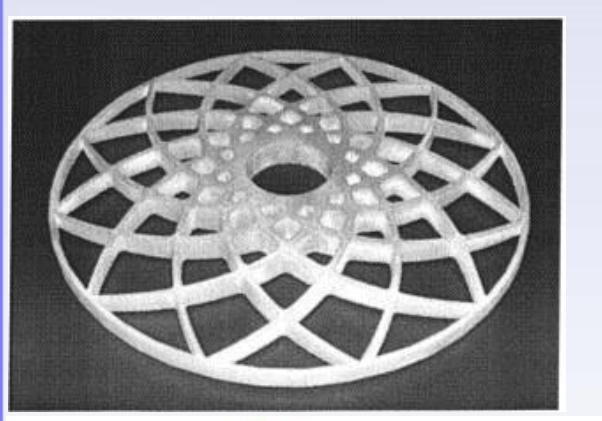

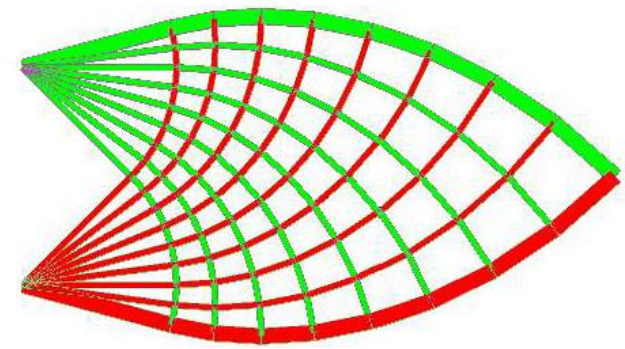

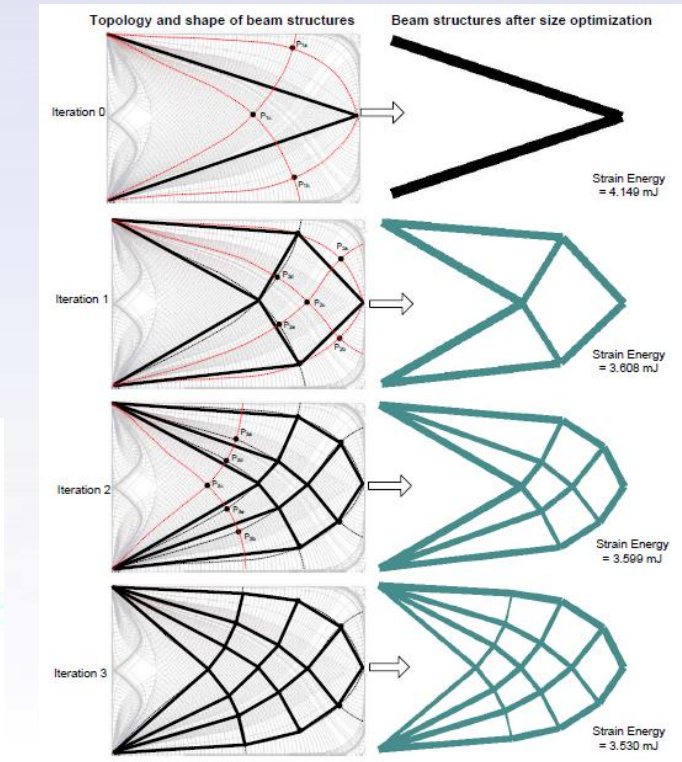

[Design](#page-1-0)

**[Optimization](#page-10-0)** 

**[Geometry](#page-12-0)** 

[Materials](#page-38-0)

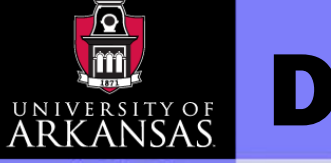

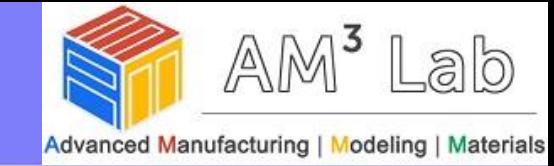

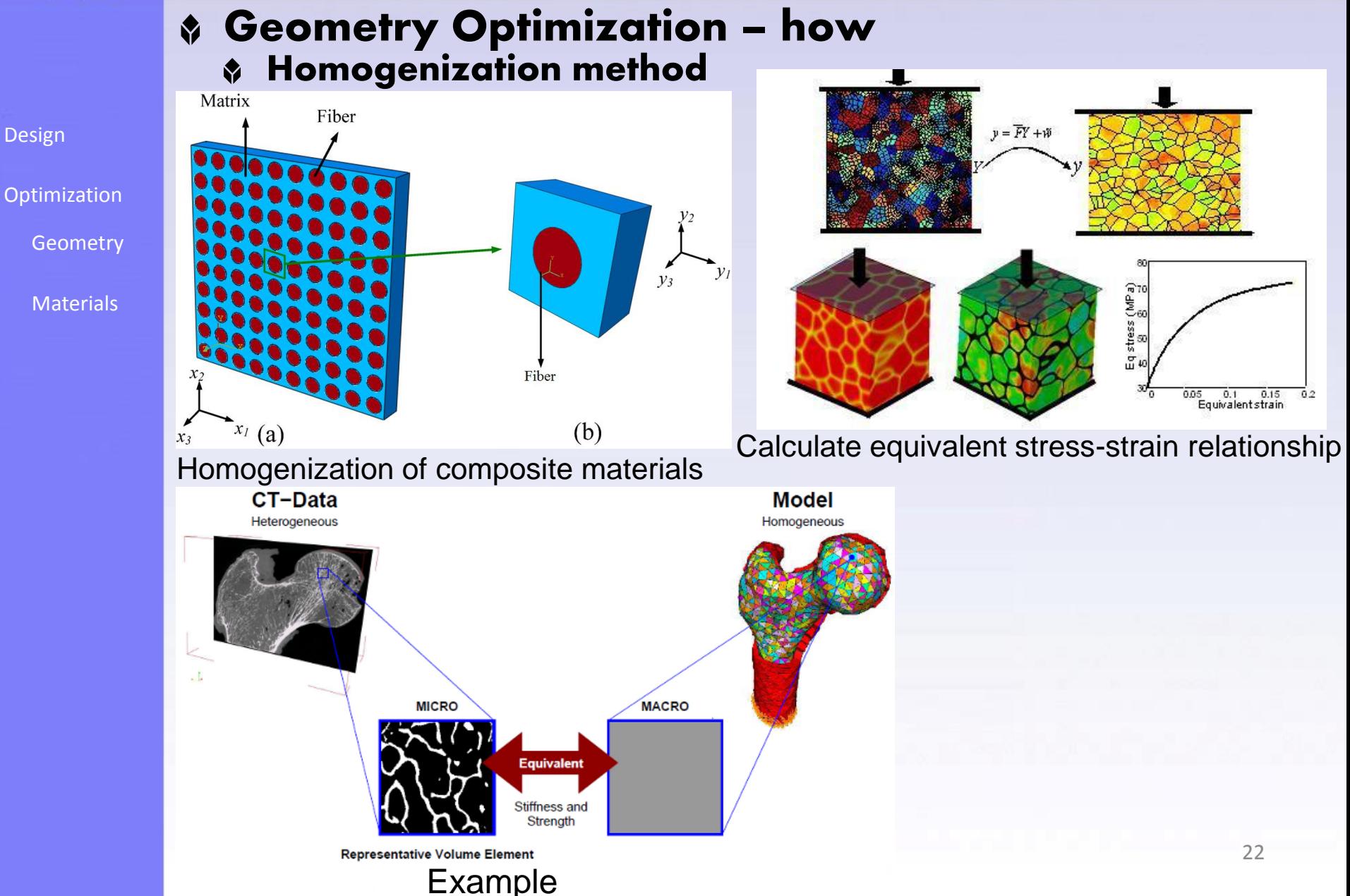

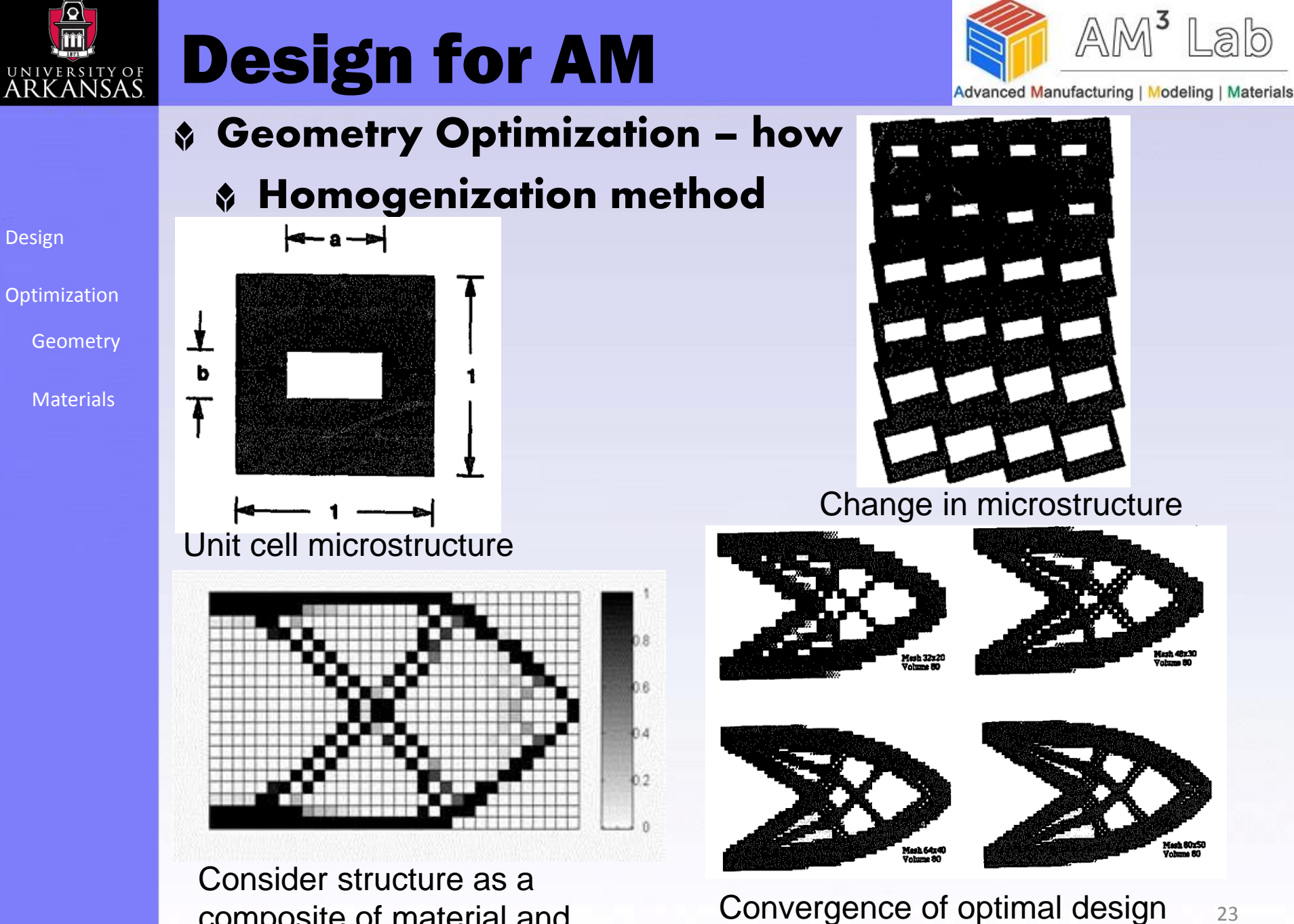

composite of material and voids (volume fraction)

Suzuki, Katsuyuki, and Noboru Kikuchi. "A homogenization method for shape and topology optimization." *Computer methods in applied mechanics and engineering* 93.3 (1991): 291-318.

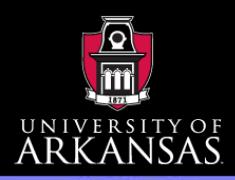

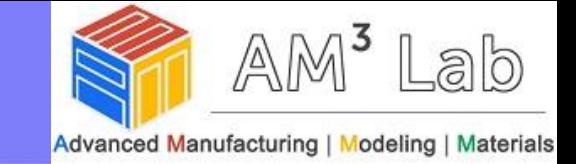

- Geometry Optimization how
	- Homogenization method

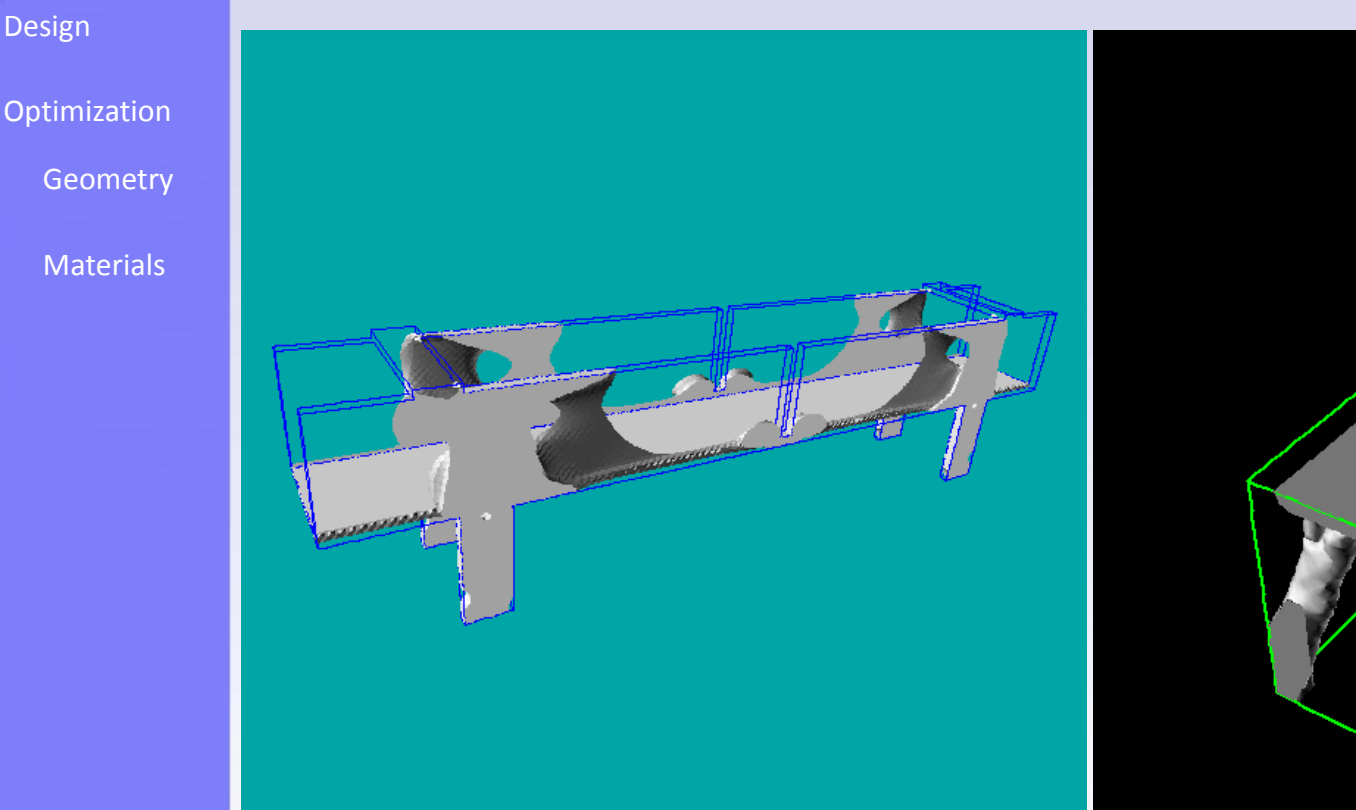

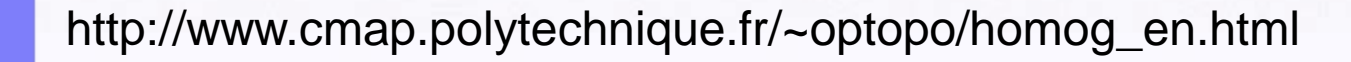

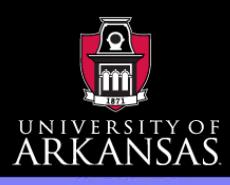

[Optimization](#page-10-0)

**[Materials](#page-38-0)** 

**[Geometry](#page-12-0)** 

**[Design](#page-1-0)** 

# Design for AM

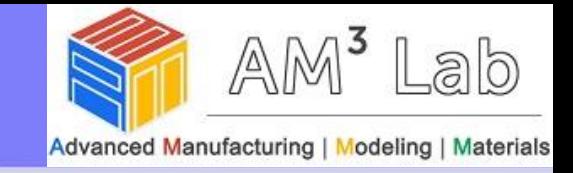

### Geometry Optimization – how

- Genetic Algorithm
	- **A class of probabilistic optimization algorithms**
	- **Inspired by the biological evolution process** ♦
	- **Uses concepts of "Natural Selection" and "Genetic Inheritance" (Darwin 1859)**
	- **Originally developed by John Holland (1975)**
	- **Particularly well suited for hard problems where little is known about the underlying search space**
	- **Widely-used in business, science and engineering**

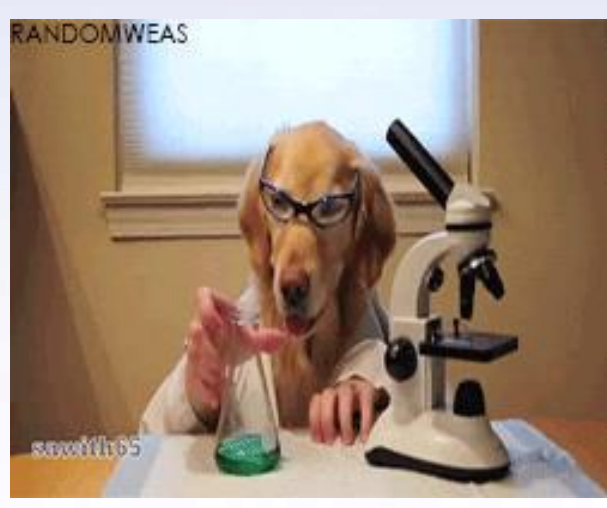

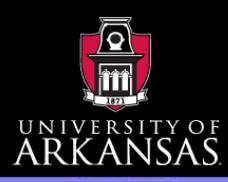

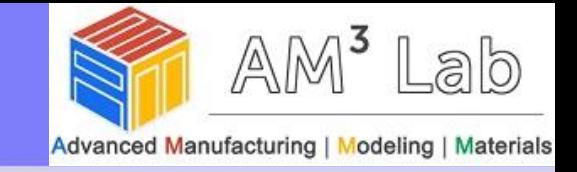

### Geometry Optimization – how

- Genetic Algorithm steps
	- **Encoding technique (gene, chromosome)**
	- **Initialization procedure** (creation)
	- **Evaluation function (environment)**
	- **Selection of parents (reproduction)**
- - **Genetic operators (mutation, recombination)**
	- **Parameter settings (practice and art)**

{

}

}

initialize population; evaluate population; while TerminationCriteriaNotSatisfied {

> select parents for reproduction; perform recombination and mutation; evaluate population;

**[Design](#page-1-0)** 

**[Optimization](#page-10-0)** 

**[Geometry](#page-12-0)** 

**[Materials](#page-38-0)** 

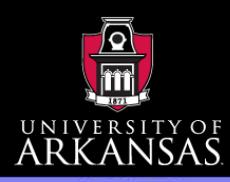

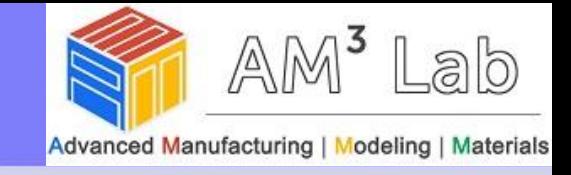

- Geometry Optimization how
	- Genetic Algorithm population

- [Design](#page-1-0)
- **[Optimization](#page-10-0)** 
	- **[Geometry](#page-12-0)**
	- **[Materials](#page-38-0)**
- ♦
- 
- **Permutations of element (E11 E3 E7 ... E1 E15)**
- 
- 
- **... any data structure ...**

**Bit strings (0101 ... 1100)**

- **Real numbers (43.2 -33.1 ... 0.0 89.2)** 
	-
- **Lists of rules (R1 R2 R3 ... R22 R23)**
- **Program elements (genetic programming)**

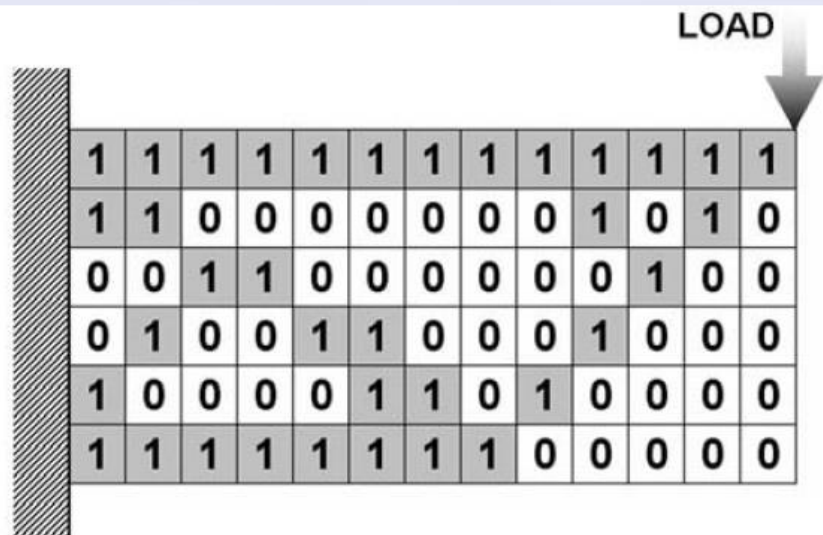

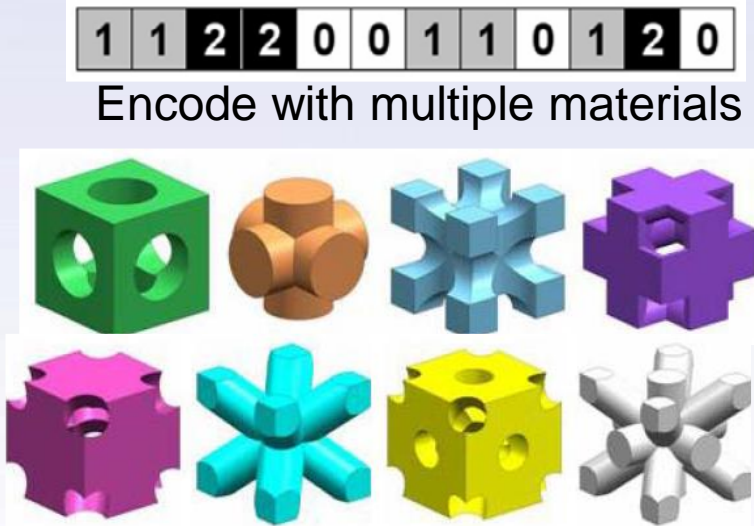

27 Encoding a structure using one bit string: structure – phenotype; bit string – genotype. One bit string (individual) is a design solution Other types of cell structure (bit)

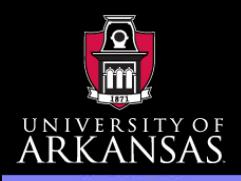

# Design for AM

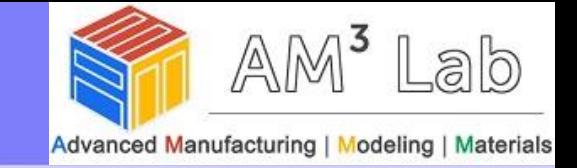

### Geometry Optimization – how

### Genetic Algorithm – architecture

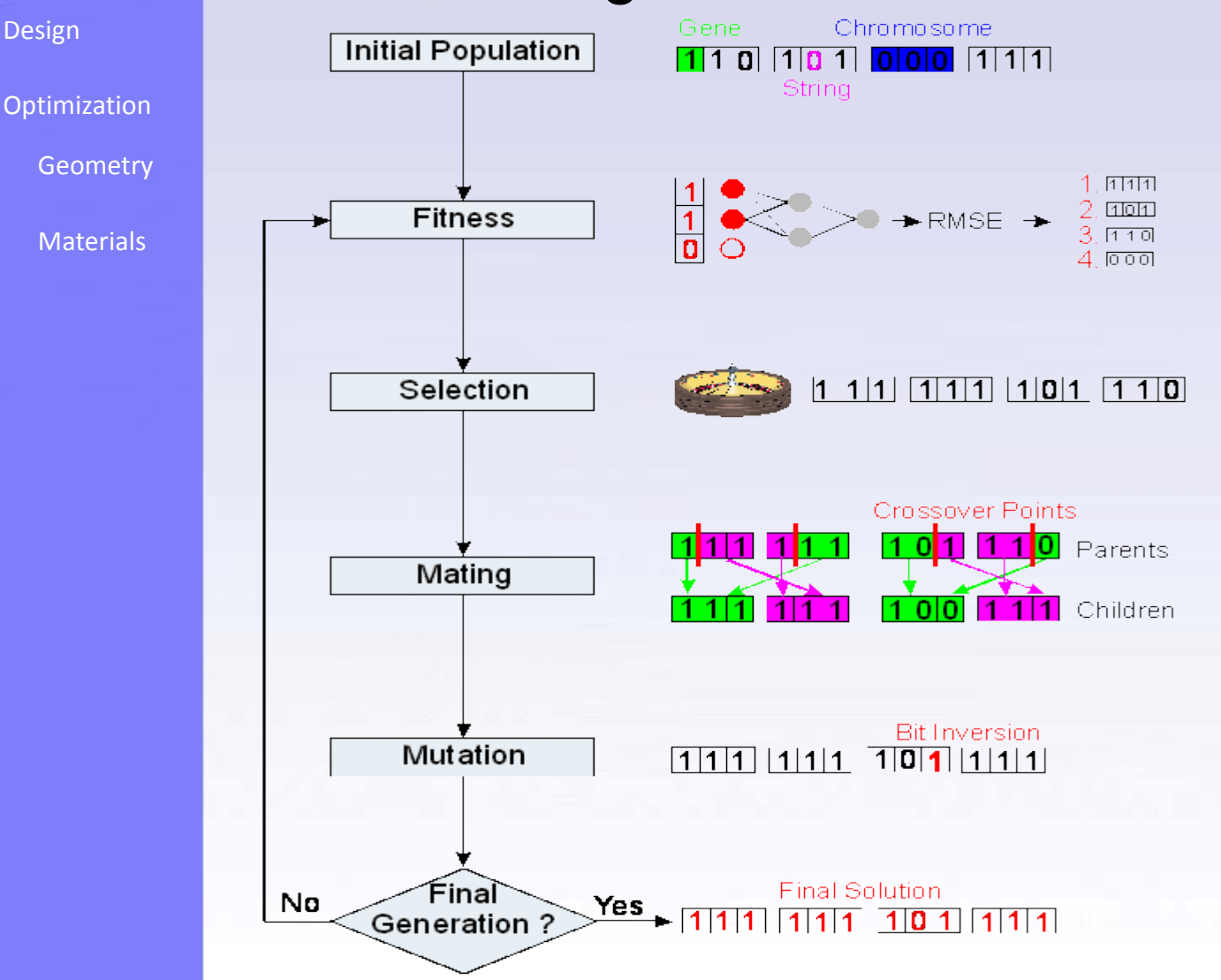

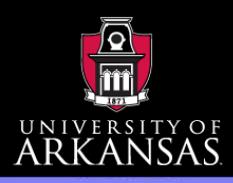

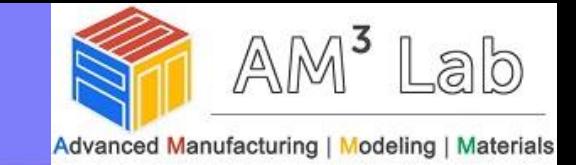

### Geometry Optimization – how

### Genetic Algorithm – results

[Design](#page-1-0)

**[Optimization](#page-10-0)** 

**[Geometry](#page-12-0)** 

**[Materials](#page-38-0)** 

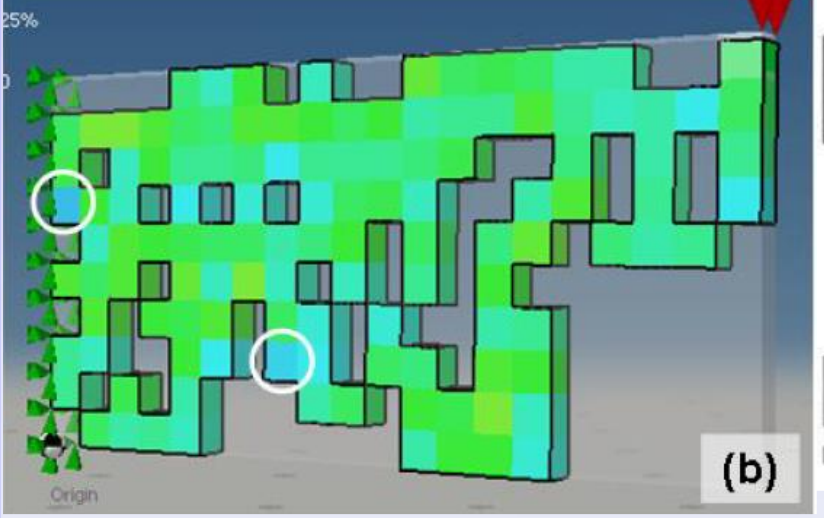

Cantilever Beam Result from DesignLab for a Single Material with Areas of Local High and Low Stress **Circled** 

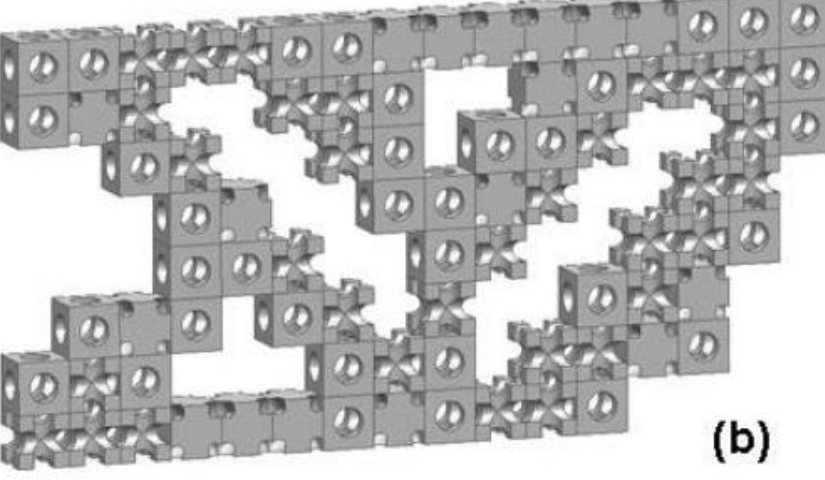

Possible Cantilever Beam Geometry Created From Three Cellular Structures each with 50% Volume Fractions

Source: Watts, Darren M., and Richard JM Hague. "Exploiting the design freedom of RM." (2006).

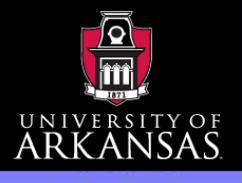

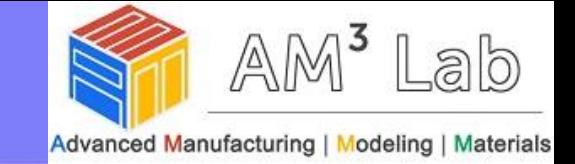

### Geometry Optimization – how Particle Swarm Optimization

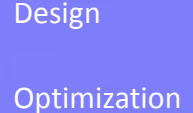

**[Geometry](#page-12-0)** 

**[Materials](#page-38-0)** 

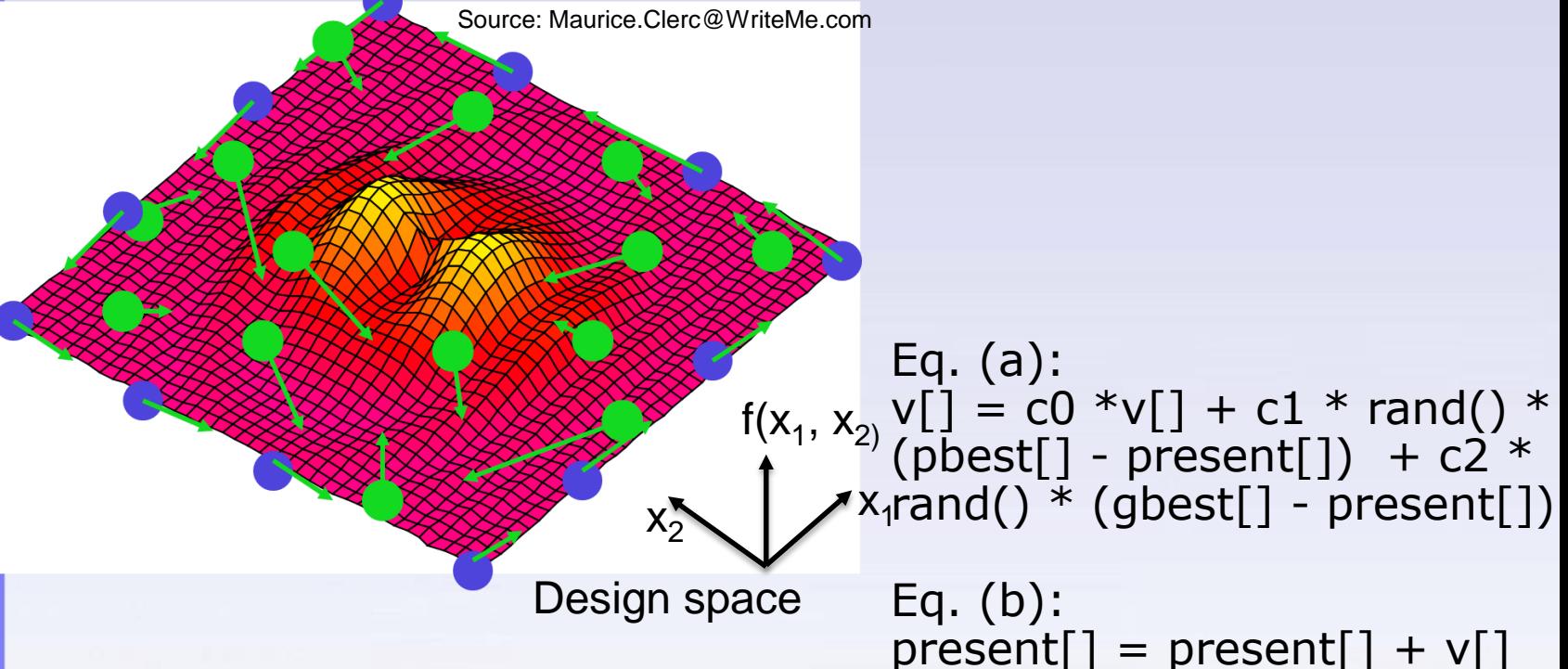

- **Each particle is a design**
- **Each particle is moving in the design space with a velocity V in search for optimal**
- **Each particle remembers its personal best**
- **Particle V depends on its current V, the positions of the global**  ♦ **best, position of its personal best, and maybe best neighbour**  $\,$  $_{30}$

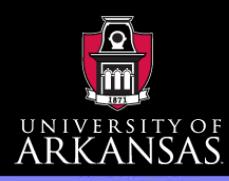

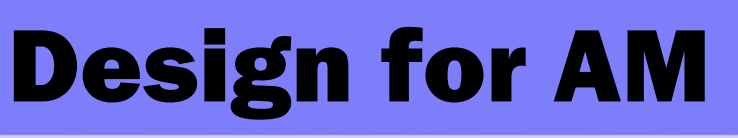

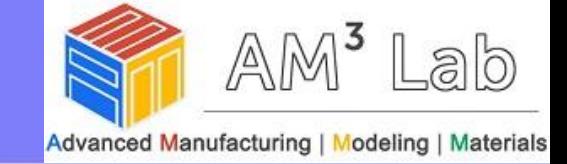

### Geometry Optimization – how

### Particle Swarm Optimization

[Design](#page-1-0)

[Optimization](#page-10-0)

**[Geometry](#page-12-0)** 

**[Materials](#page-38-0)** 

For each particle Initialize particle END

Do

For each particle **Calculate fitness value**

If the fitness value is better than its peronal best set current value as the new **pBest**

End

Choose the particle with the best fitness value of all as **gBest** For each particle

Calculate particle velocity according equation (a)

Update particle position according equation (b) **End** 

While maximum iterations or minimum error criteria is not attained

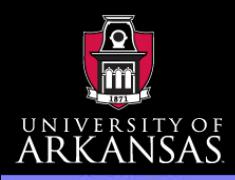

# Design for AM

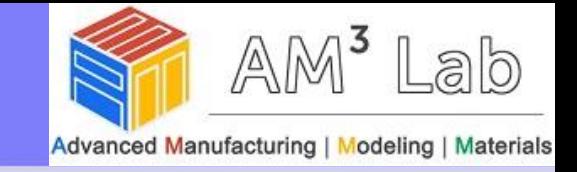

### Geometry Optimization – how

Particle Swarm Optimization – Binary for topology optimization

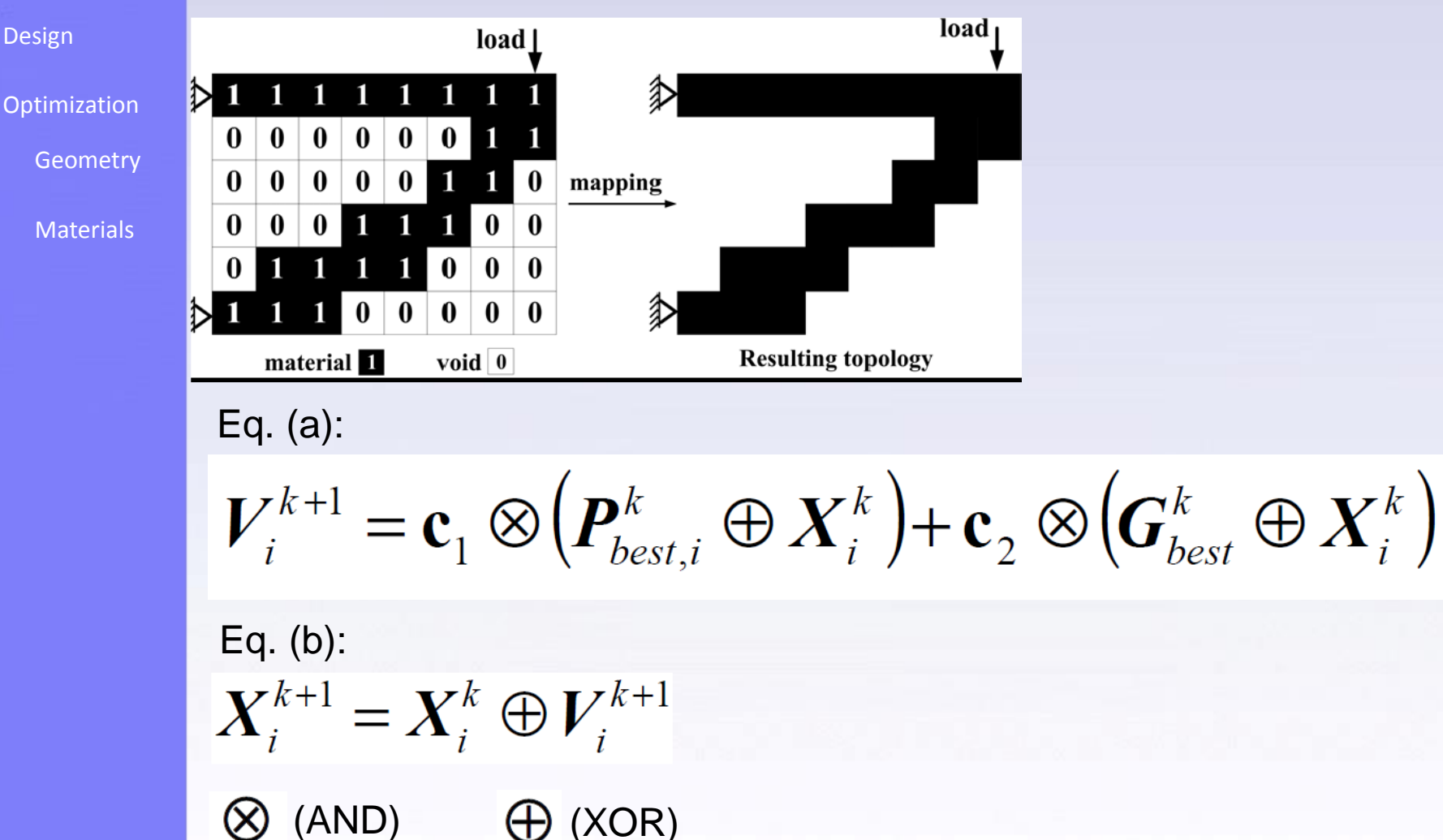

Luh, Guan-Chun, and Chun-Yi Lin. "A Binary Particle Swarm Optimization for Structural Topology Optimization."

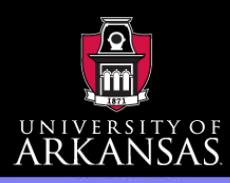

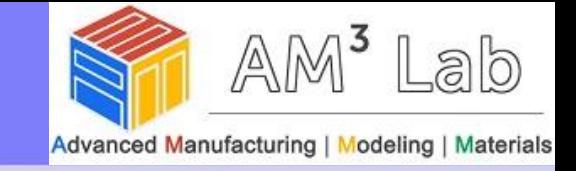

### Geometry Optimization – how

Particle Swarm Optimization – example results

- [Design](#page-1-0)
- **[Optimization](#page-10-0)** 
	- **[Geometry](#page-12-0)**
	- [Materials](#page-38-0)

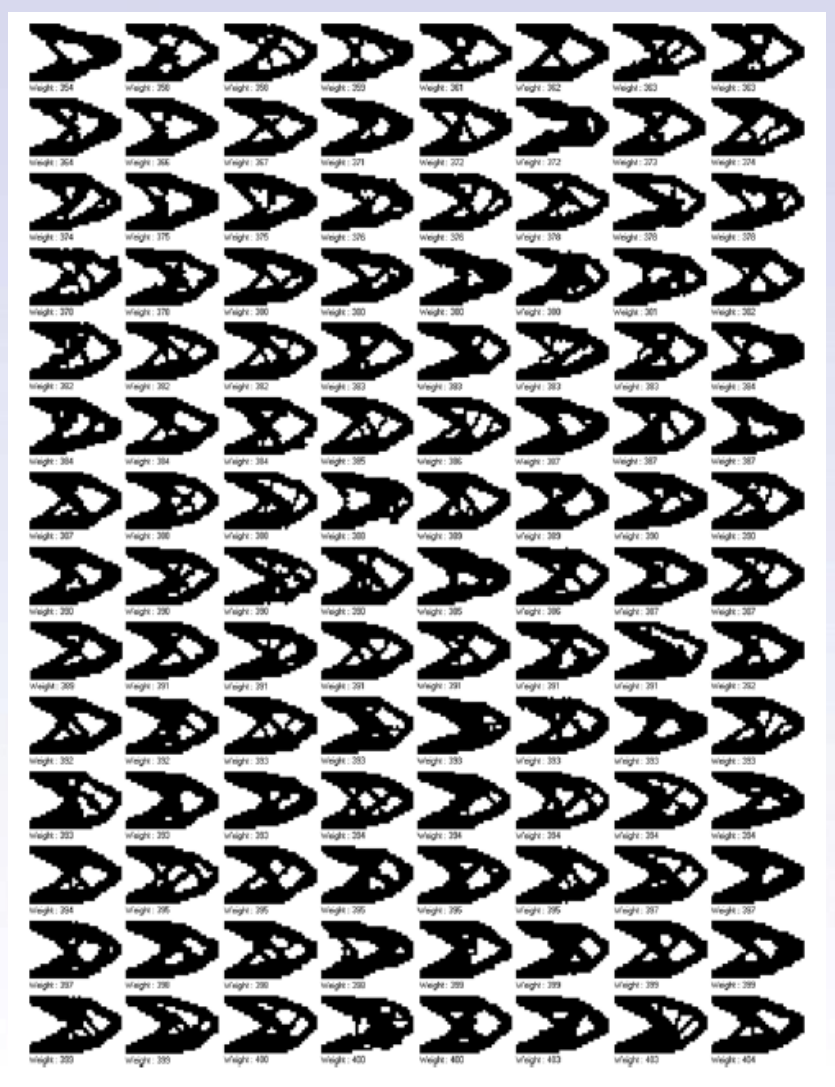

Luh, Guan-Chun, and Chun-Yi Lin. "A Binary Particle Swarm Optimization for Structural Topology Optimization."

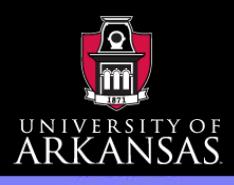

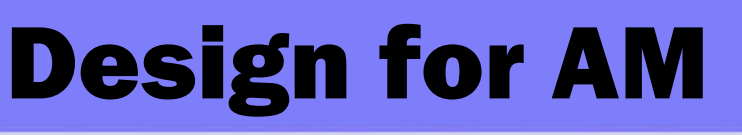

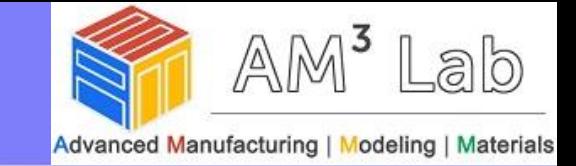

### Geometry Optimization – how Cellular structure

[Design](#page-1-0)

**[Optimization](#page-10-0)** 

**[Geometry](#page-12-0)** 

[Materials](#page-38-0)

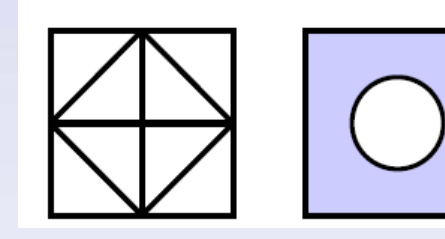

Cell types

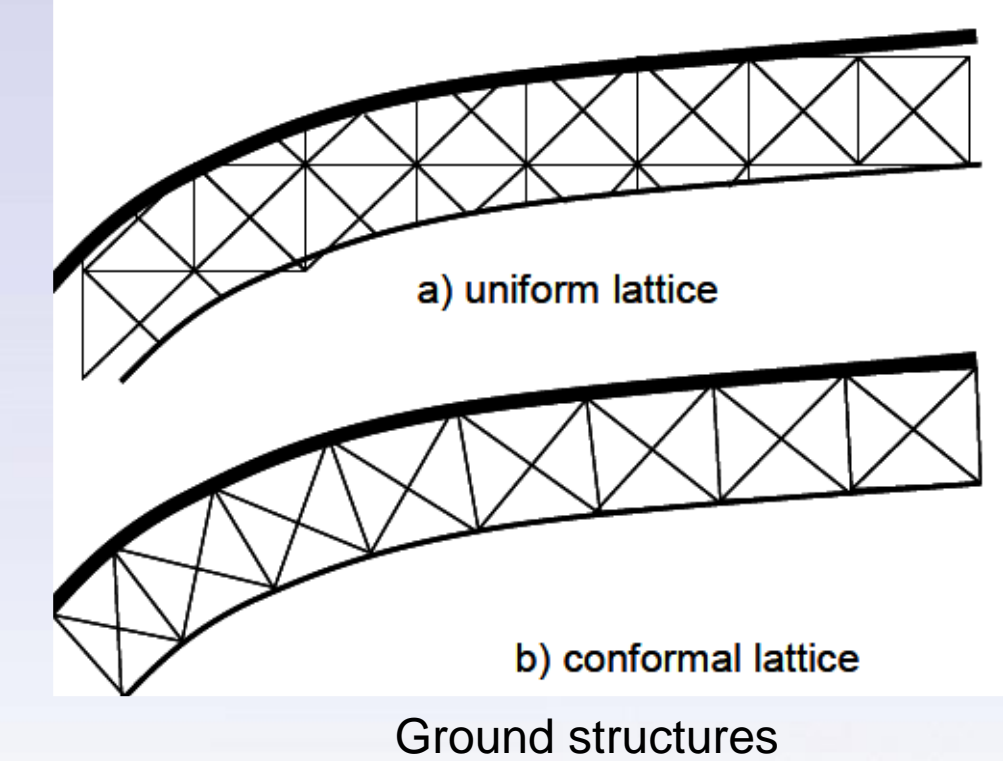

Topology optimization Size optimization

Credit: Jason Nguyen MS thesis

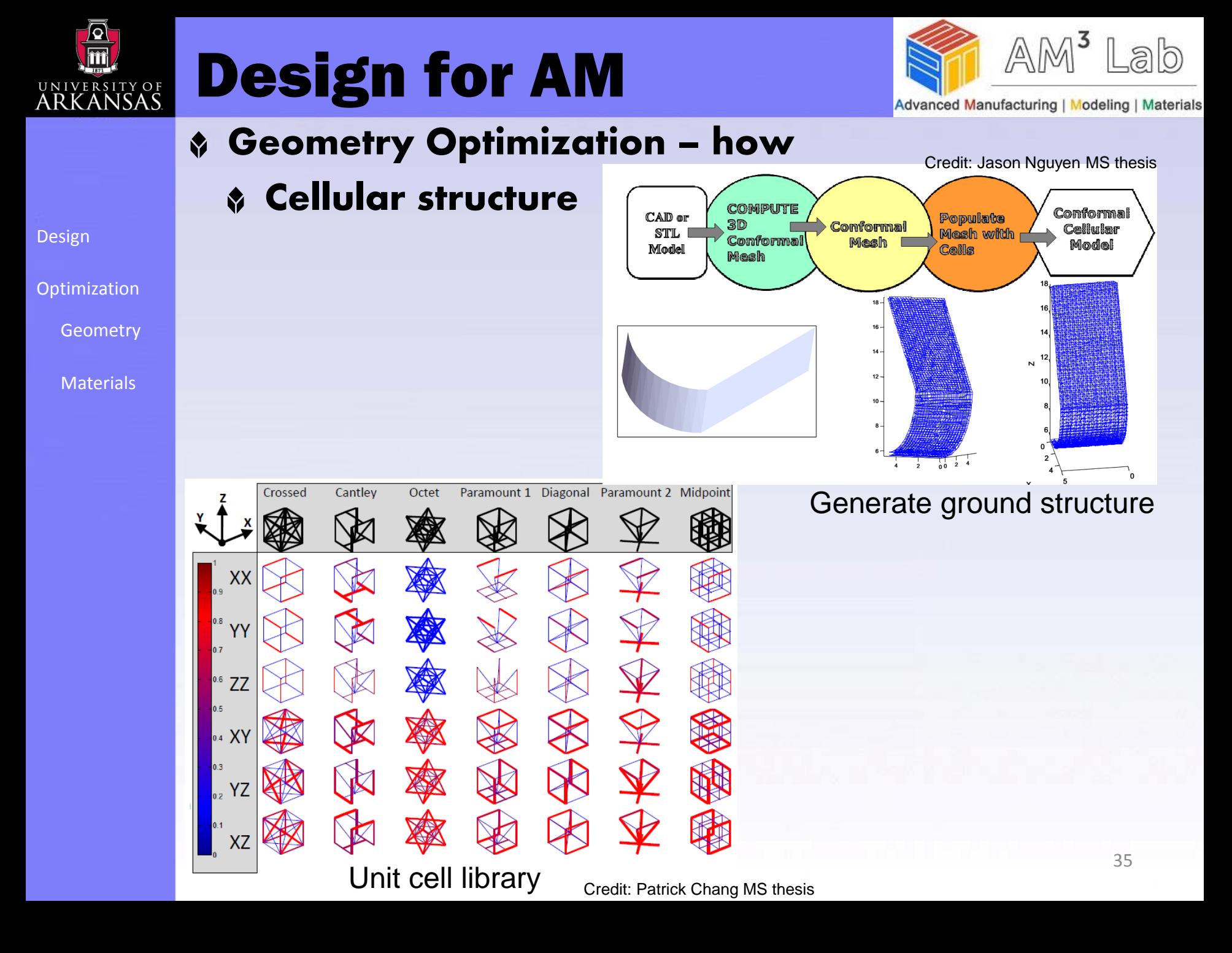

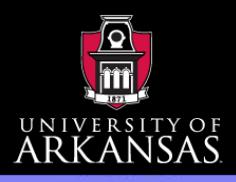

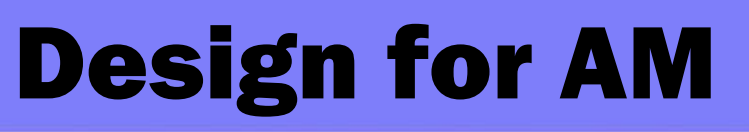

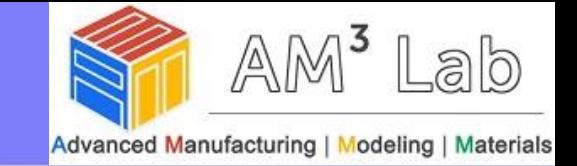

### Geometry Optimization – how Cellular structure

### [Design](#page-1-0)

[Optimization](#page-10-0)

**[Geometry](#page-12-0)** 

**[Materials](#page-38-0)** 

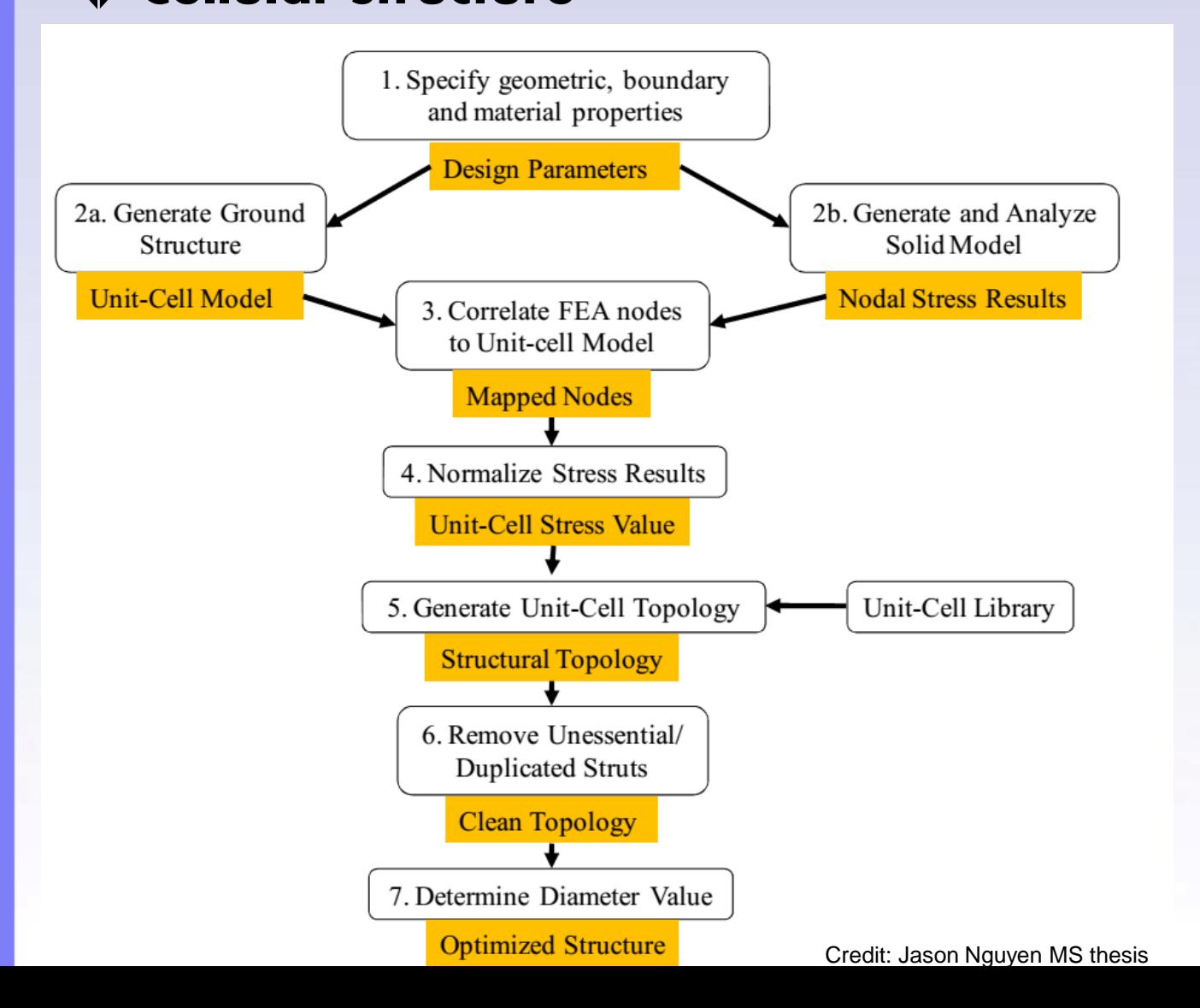

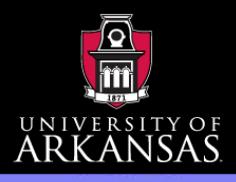

# Design for AM

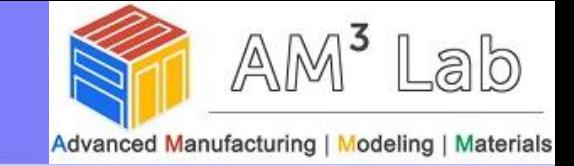

### Geometry Optimization – how

### Cellular structure

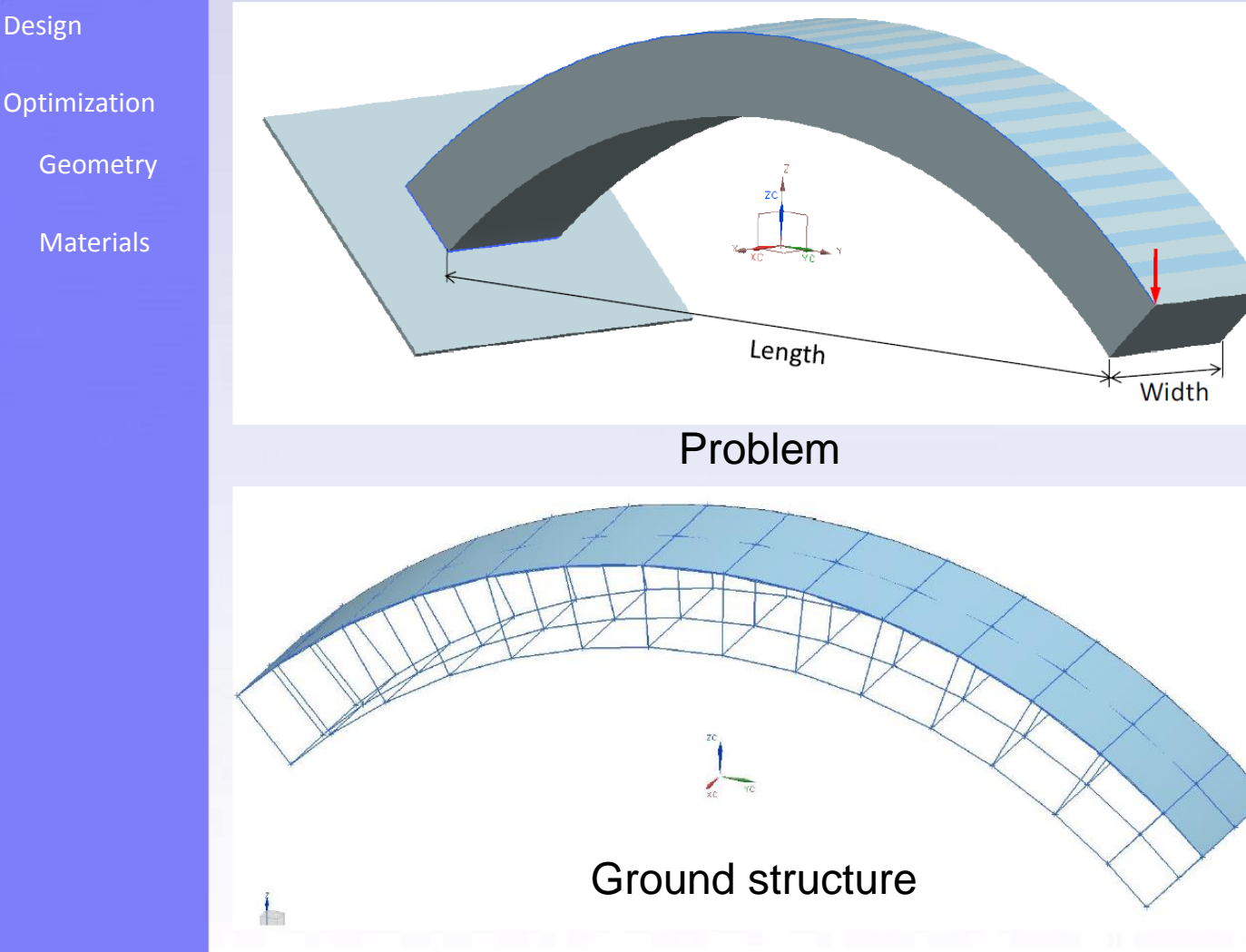

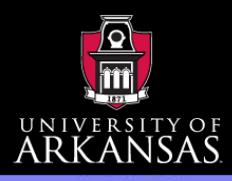

**[Optimization](#page-10-0)** 

[Materials](#page-38-0)

**[Geometry](#page-12-0)** 

[Design](#page-1-0)

# Design for AM

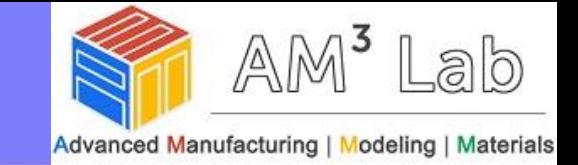

### Geometry Optimization – how Cellular structure

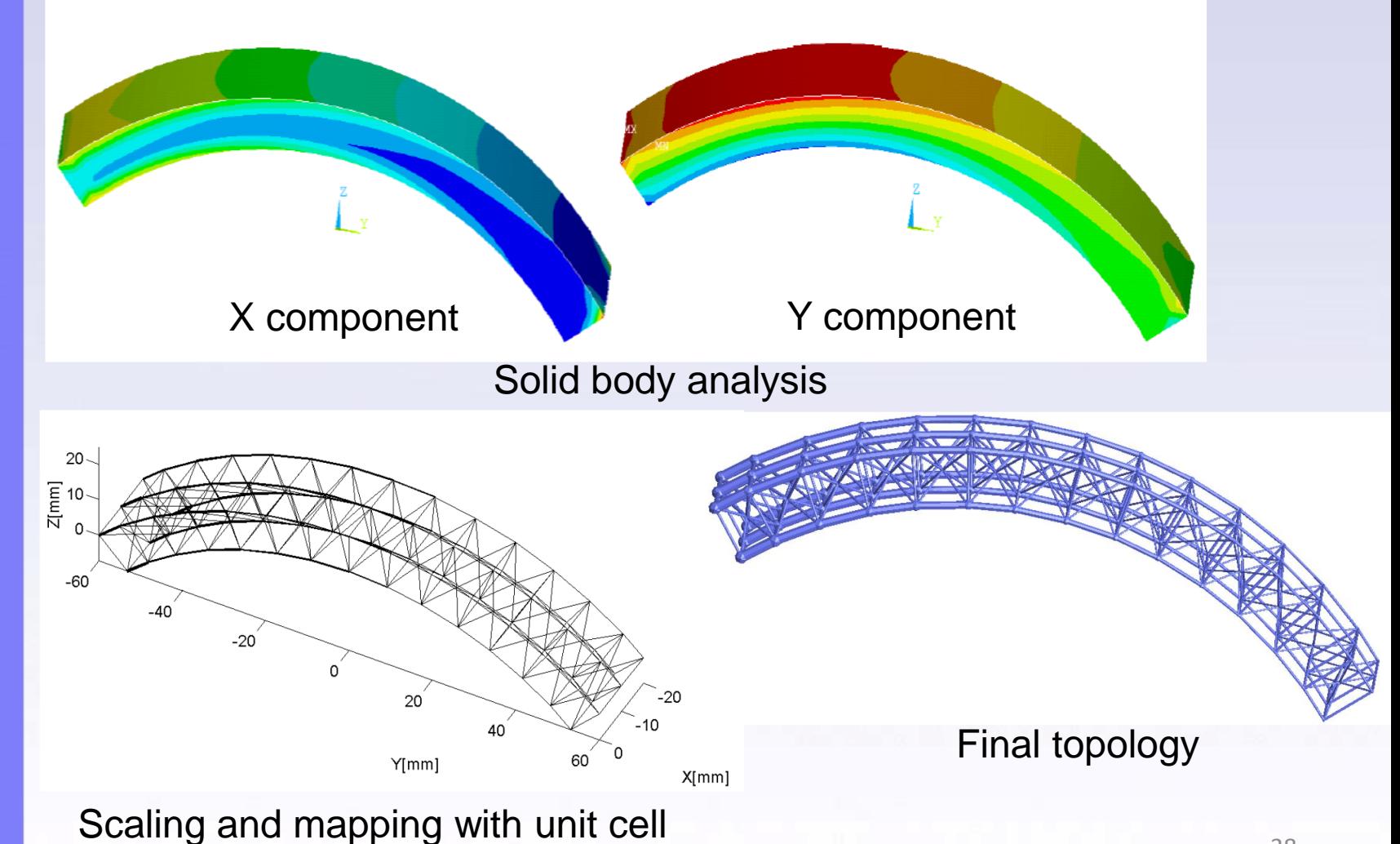

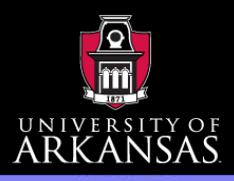

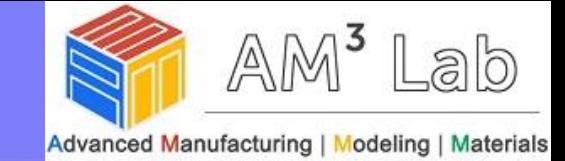

### Material design

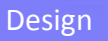

#### **[Optimization](#page-10-0)**

**[Geometry](#page-12-0)** 

[Materials](#page-38-0)

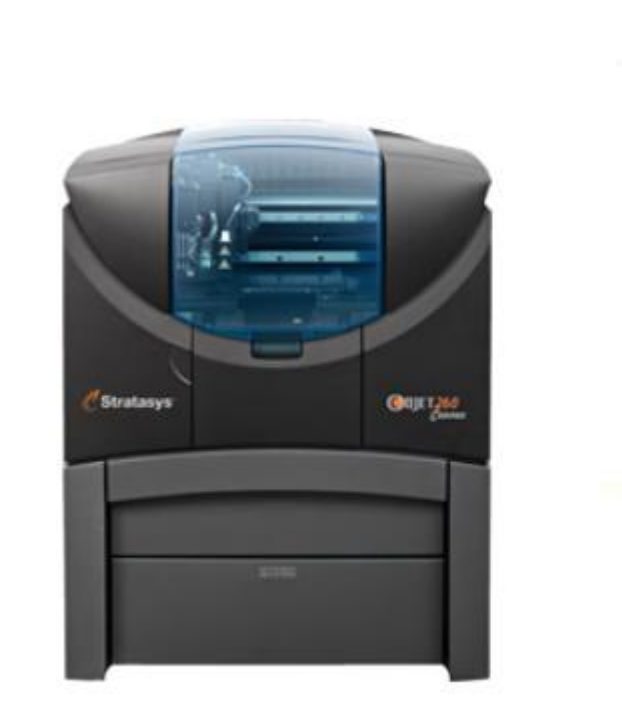

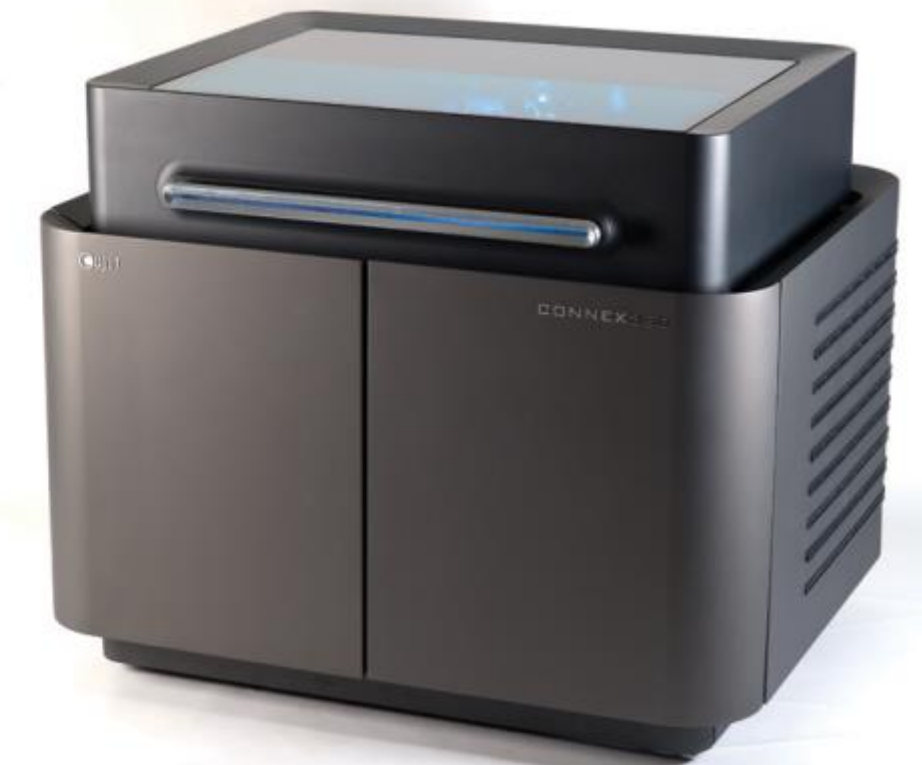

#### <span id="page-38-0"></span>Multi-material 3D printers: Objet Connex (inkjet)

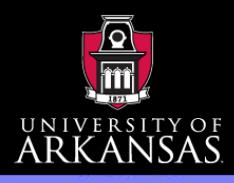

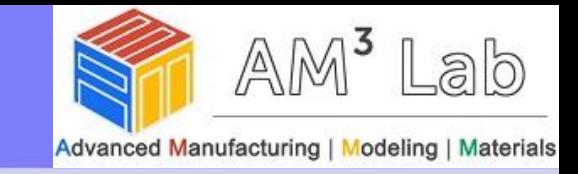

### Material design

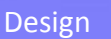

**[Optimization](#page-10-0)** 

**[Geometry](#page-12-0)** 

**[Materials](#page-38-0)** 

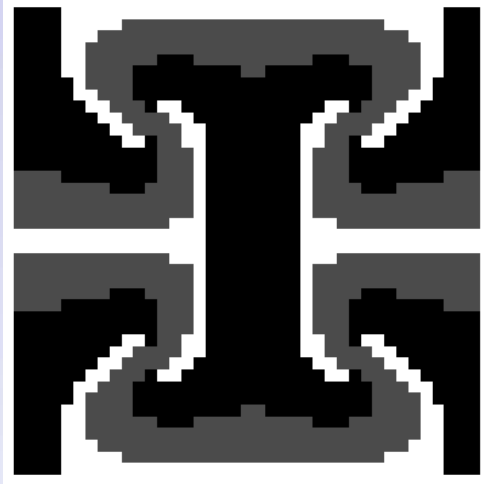

(a) Unit cell mesh  $40 \times 40$ 

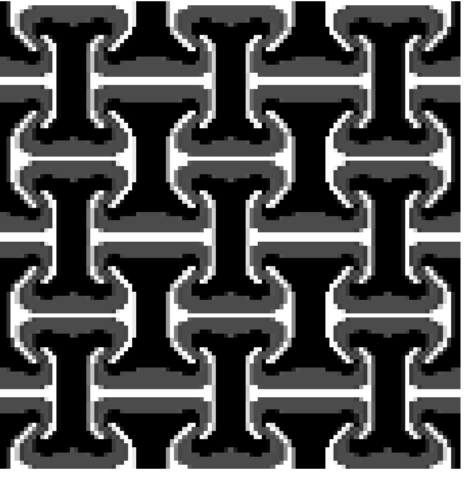

(b) Array  $3 \times 3$ 

- Mat 1:  $E = 1$ ;  $v=0.3$ ;  $\alpha=1$ ♦
- Mat 2:  $E = 1$ ;  $v=0.3$ ;  $\alpha=10$ ♦
- Mat 3: Void ( $E = 1e-4$ ) ♦

### Homogenized property

$$
\mathbf{E}^{H} = 0.01 \begin{bmatrix} 3.51 & -0.59 & 0 \\ -0.59 & 4.85 & 0 \\ 0 & 0 & 0.96 \end{bmatrix}
$$

$$
\mathbf{\alpha}^{H} = \begin{bmatrix} -6.276 & 0 \\ 0 & -6.529 \end{bmatrix}.
$$

Designed material microstructure that has negative thermal expansion coefficient using homogenization method

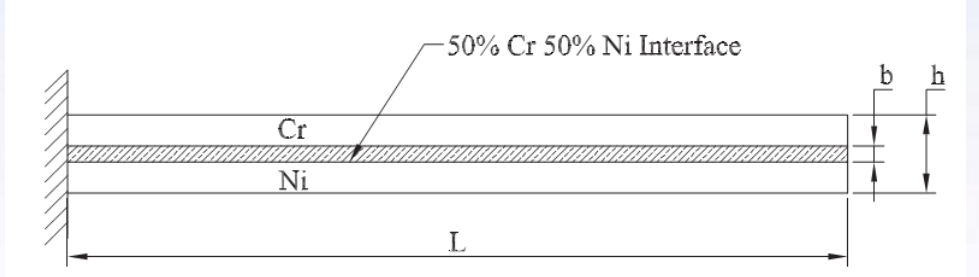

Qi, H., N. Kikuchi, and J. Mazumder. "Interface study and boundary smoothing on designed composite material microstructures for manufacturing purposes."*Structural and multidisciplinary Optimization* 26.5 (2004): 326-332.

Interface has energy: need to consider interface thickness for homogenization method

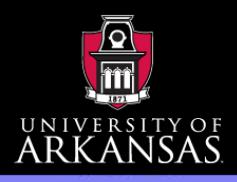

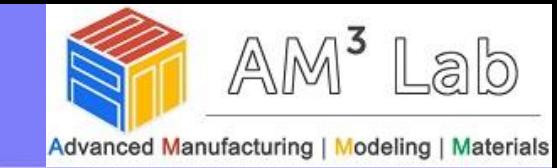

### Material design – interface modeling

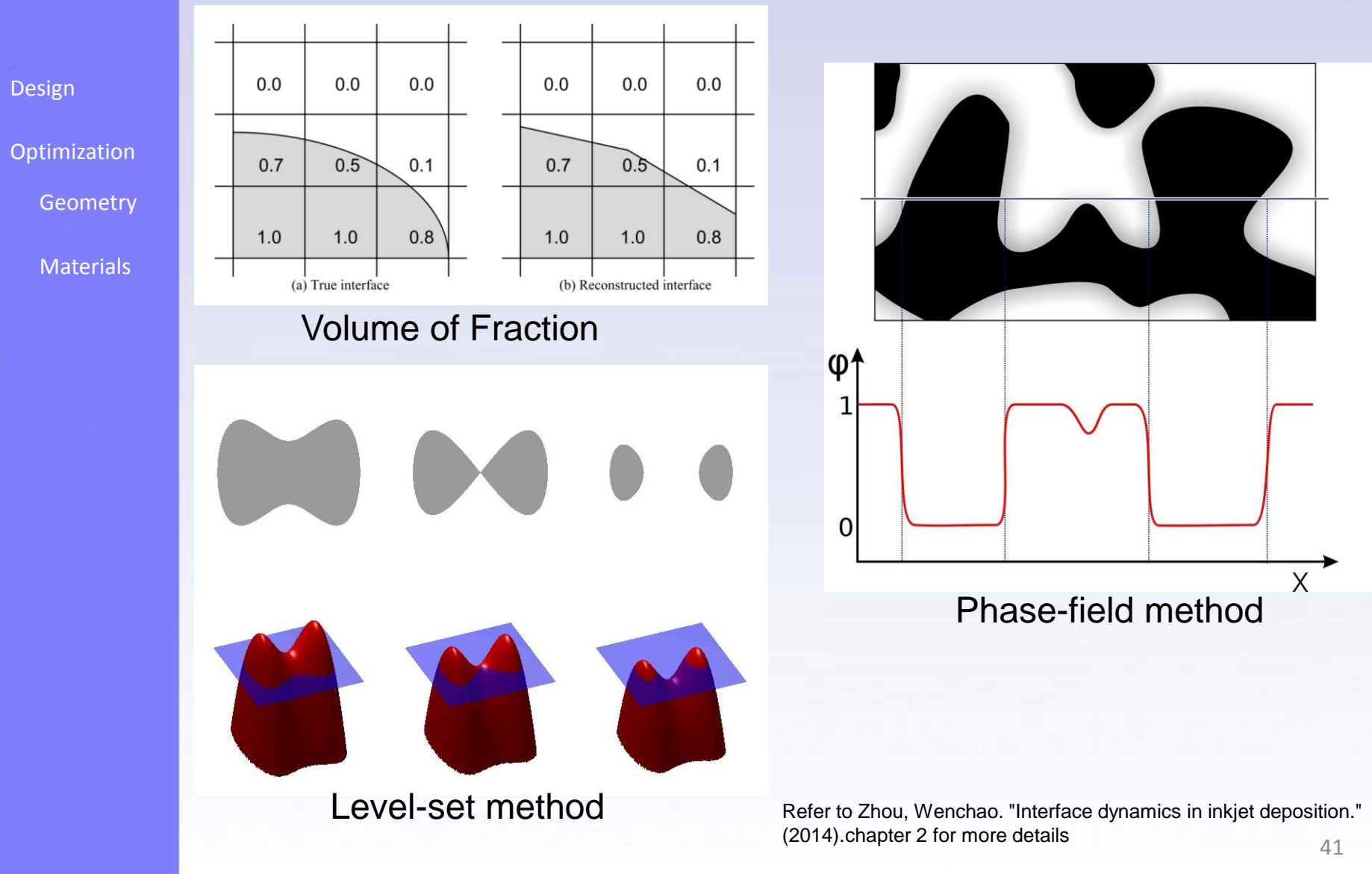

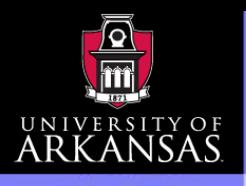

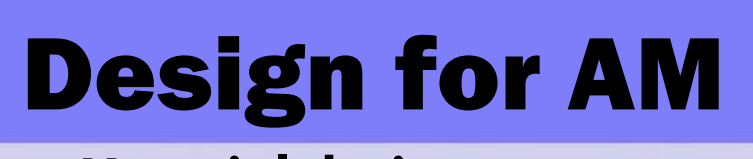

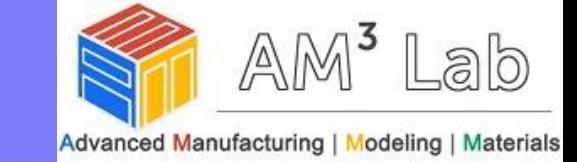

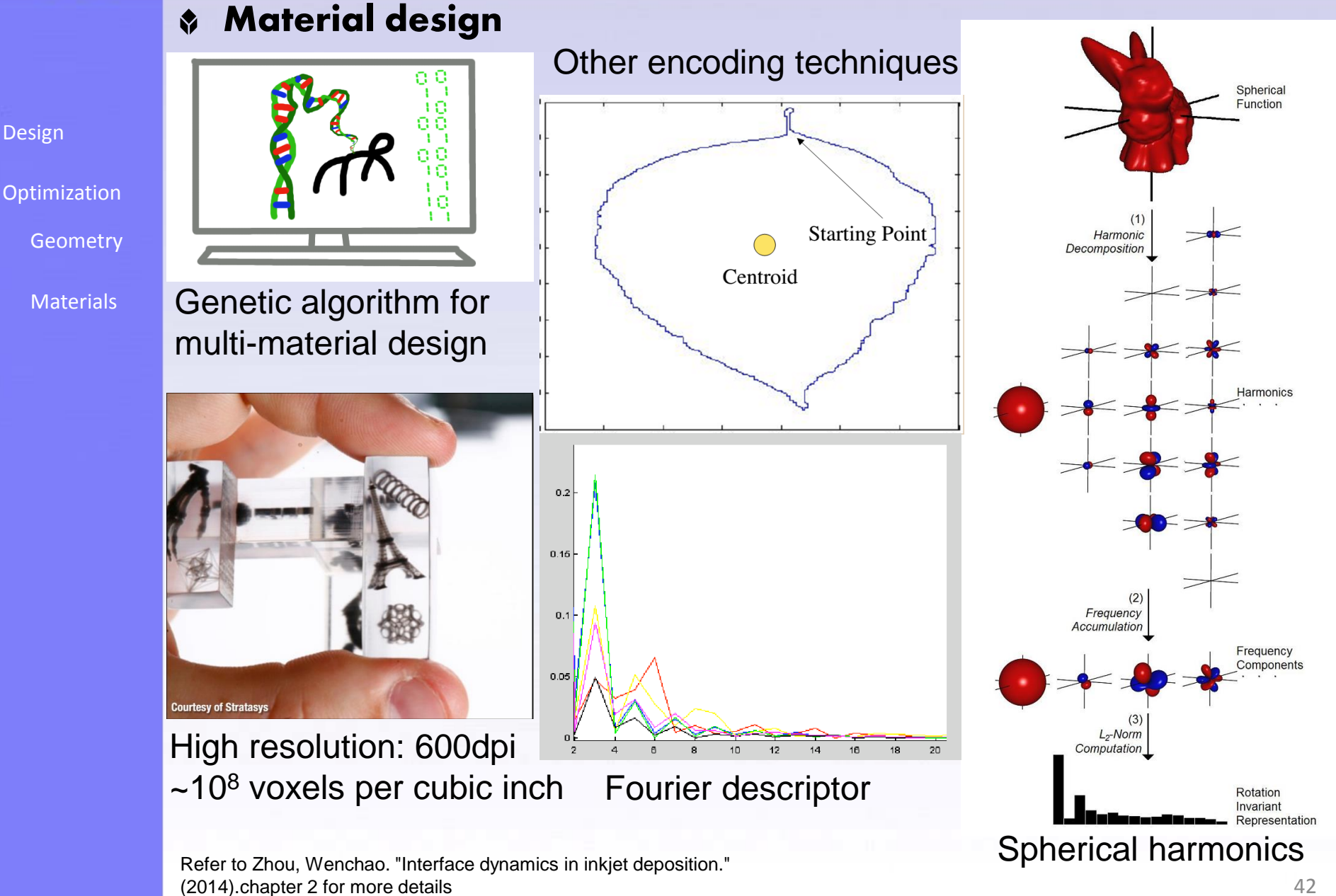

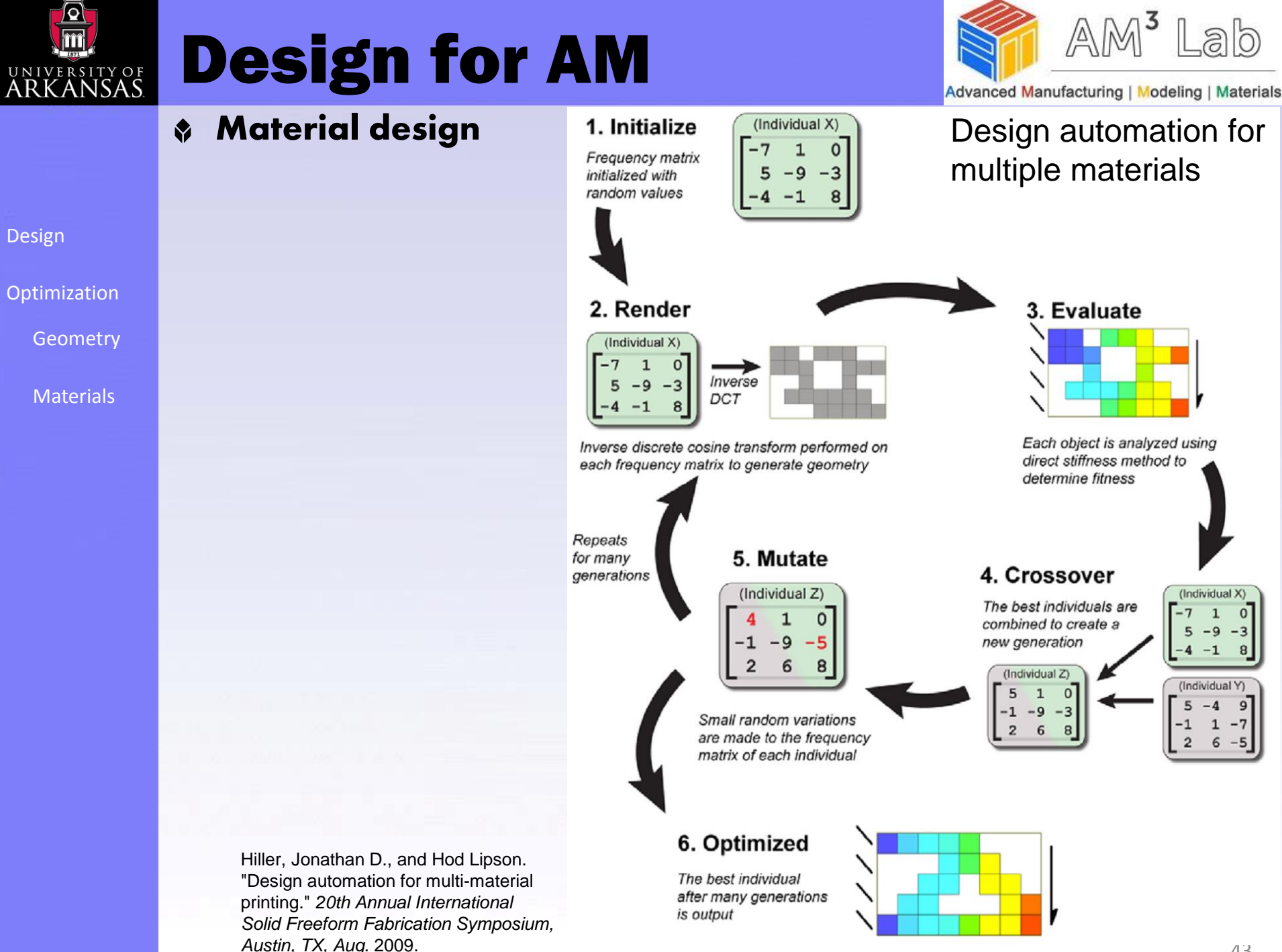

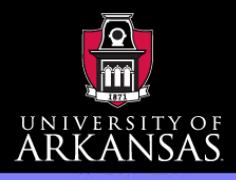

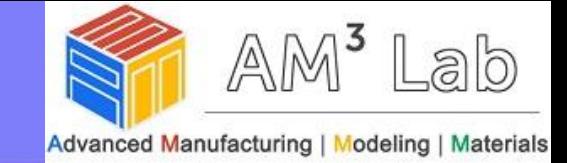

#### Material design \$

[Design](#page-1-0)

[Optimization](#page-10-0)

**[Geometry](#page-12-0)** 

**[Materials](#page-38-0)** 

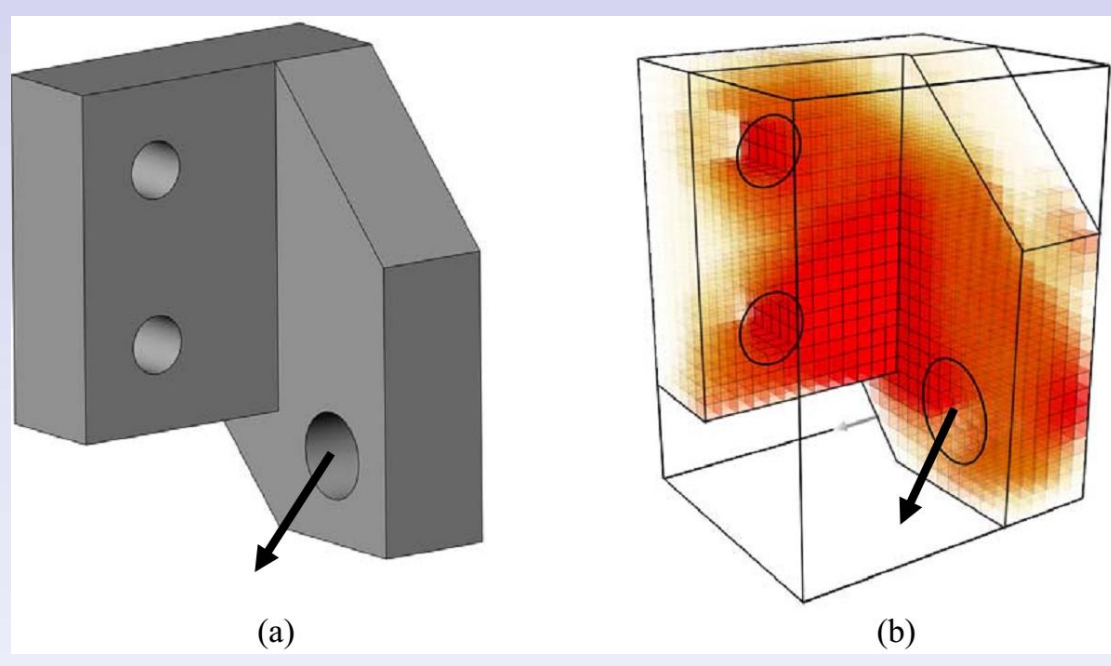

The design automation algorithm optimizes the internal material distribution of a pre-designed bracket (a), in order to maximize stiffness and minimize weight. The results are shown in (b), where red represents stiff, dense material transitioning to transparent yellow, which represents flexible, lightweight material.

Hiller, Jonathan D., and Hod Lipson. "Design automation for multi-material printing." *20th Annual International Solid Freeform Fabrication Symposium, Austin, TX, Aug*. 2009.

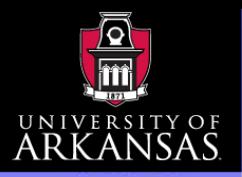

# Design for AM

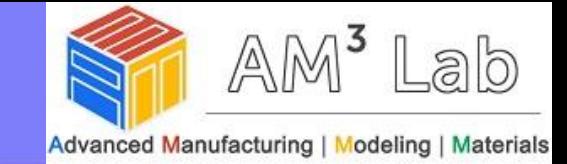

#### Material design – digital materials ♦

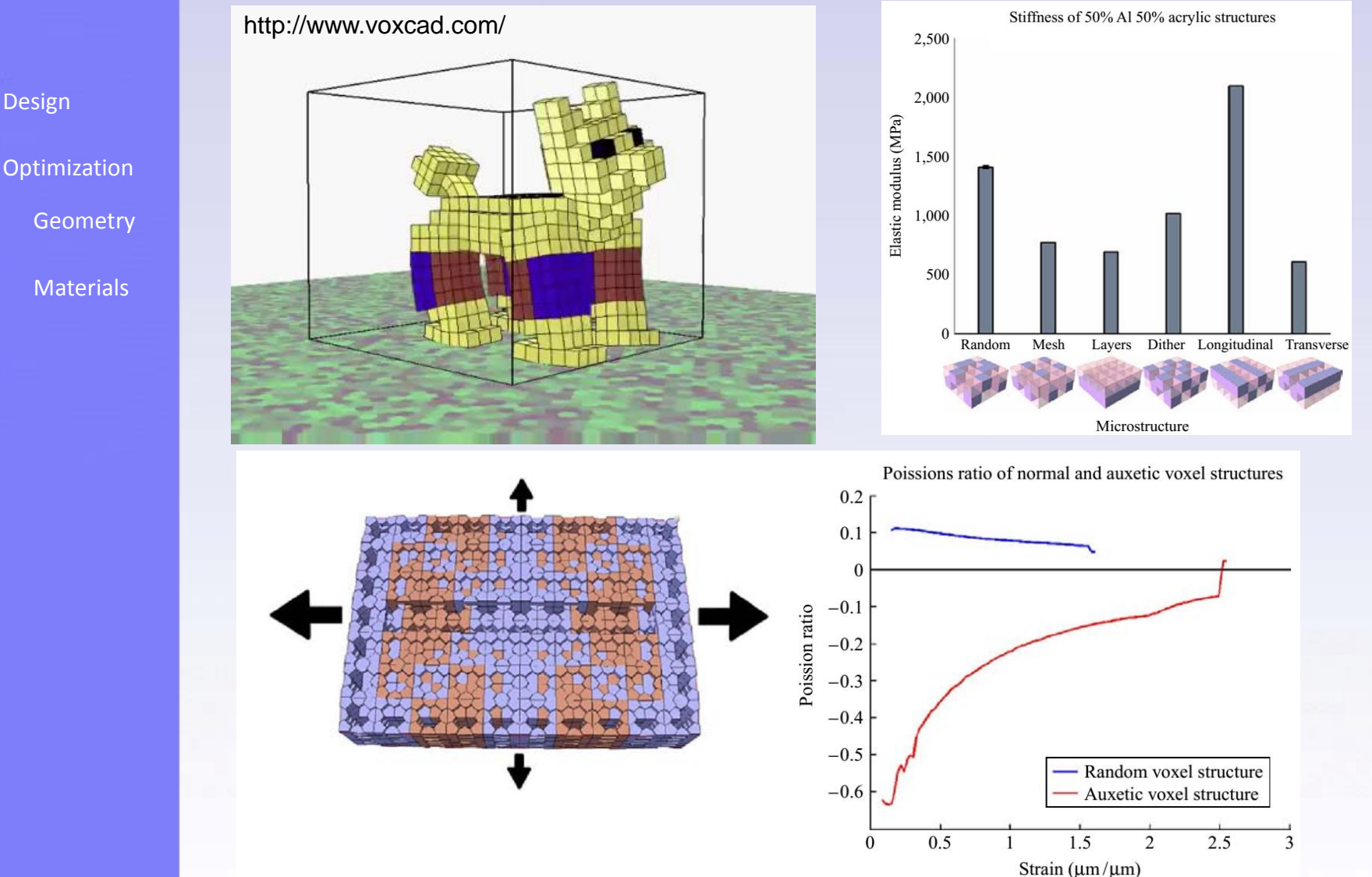

Hiller, Jonathan, and Hod Lipson. "Tunable digital material properties for 3D voxel printers." Rapid Prototyping Journal 16.4 (2010): 241-247.

![](_page_45_Picture_0.jpeg)

![](_page_45_Picture_2.jpeg)

steels

Material design – Ashby Chart \$  $(a)$  $Al<sub>2</sub>O<sub>3</sub>$ technical SiC  $B_4C$ <sup>Si<sub>3</sub>N<sub>4</sub></sup> ceramics 1000 [Design](#page-1-0) Al alloys composites **CFRP [Optimization](#page-10-0)** 100 glass Mg all **[Geometry](#page-12-0)** bamboo wood // grain [Materials](#page-38-0) 10 concrete PEEK epoxies **CFRP** PC lattice PP Jeather Pet<sub>pe</sub> TFE aluminium<br>lattice  $10^{\!-\!1}$ CFRP foam

![](_page_45_Figure_4.jpeg)

![](_page_46_Picture_0.jpeg)

![](_page_46_Picture_1.jpeg)

![](_page_46_Picture_2.jpeg)

#### Material design – digital materials ♦

![](_page_46_Figure_4.jpeg)

![](_page_47_Picture_0.jpeg)

**[Optimization](#page-10-0)** 

[Materials](#page-38-0)

**[Geometry](#page-12-0)** 

[Design](#page-1-0)

# Design for AM

![](_page_47_Picture_2.jpeg)

#### Material design – how to fabricate ♦ File Format – AMF

```
<?xml version="1.0" encoding="utf-8"?>
<amf unit="inch" version="1.1">
  <metadata type="name">Split Pyramid</metadata>
  <metadata type="author">John Smith</metadata>
  <object id="1">
    <mesh>
      <vertices>
        <vertex><coordinates><x>0</x>></>></></></></></></></>></></coordinates></vertex>
        <vertex><coordinates><x>1</x><y>0</y>></y></a></coordinates></vertex>
        <vertex><coordinates><x>0</x></>></></></></></></></c>></coordinates></vertex>
        <vertex><coordinates><x>1</x>></>><y>1</y><</></>></></>></coordinates></vertex>
        <vertex><coordinates><x>0.5</x><y>0.5</y><z>1</z></coordinates></vertex>
      </vertices>
      <volume materialid="2">
        <metadata type="name">Hard side</metadata>
        <triangle><v1>2</v1><v2>1</v2><v3>0</v3></triangle>
        <triangle><v1>0</v1><v2>1</v2><v3>4</v3></triangle>
                                                                 ♦
        <triangle><v1>4</v1><v2>1</v2><v3>2</v3></triangle>
        <triangle><v1>0</v1><v2>4</v2><v3>2</v3></triangle>
                                                                ♦
      </volume>
      <volume materialid="3">
        <metadata type="name">Soft side</metadata>
        <triangle><v1>2</v1><v2>3</v2><v3>1</v3></triangle>
        <triangle><v1>1</v1><v2>3</v2><v3>4</v3></triangle>
        <triangle><v1>4</v1><v2>3</v2><v3>2</v3></triangle>
                                                                        ₩
        <triangle><v1>4</v1><v2>2</v2><v3>1</v3></triangle>
      </volume>
                                                                        ₩
    </mesh>
  </object>
                                                                        ₩
  <material id="2">
    <metadata type="name">Hard material</metadata>
                                                                        ₩
    <color><r>></a>0.1</r></a></a></a></a></a></a></a></a></a></color></
  </material>
                                                                        ♦
                                                                             …<material id="3">
    <metadata type="name">Soft material</metadata>
    <color><r>0</r></a></a></a></a></a></a></r>></a></a></color></
  </material>
\langle/amf>
```
- Additive Manufacturing File
- ISO/ASTM Standard, 2011
- Machine independent (no layer or process information)
- **XML-based format**
	- **<object>: volume of materials**
	- **<material>**
	- **<texture>**
	- **<metadata>**

![](_page_48_Picture_0.jpeg)

## Design for AM

![](_page_48_Picture_2.jpeg)

#### Material design – how to fabricate \$

The OpenFab Programming Model

![](_page_48_Figure_5.jpeg)

To deal with large memory storage and computational cost, use pipeline (similar to streaming), that is "Not process all at one time". Key – Local computation

![](_page_48_Figure_7.jpeg)

![](_page_49_Picture_0.jpeg)

# Design for AM

![](_page_49_Picture_2.jpeg)

#### Material design – how to fabricate \$

The OpenFab Programming Model

![](_page_49_Picture_5.jpeg)

50 Vidimče, Kiril, et al. "OpenFab: A programmable pipeline for multi-material fabrication." *ACM Transactions on Graphics (TOG)* 32.4 (2013): 136.

![](_page_50_Picture_0.jpeg)

# Design for AM

*Graphics (TOG)* 32.4 (2013): 136.

![](_page_50_Picture_2.jpeg)

Material design – how to fabricate \$ The OpenFab Programming Model

![](_page_50_Figure_4.jpeg)

![](_page_51_Picture_0.jpeg)

![](_page_51_Picture_2.jpeg)

#### Material design – how to fabricate ♦

![](_page_51_Figure_4.jpeg)

Vidimče, Kiril, et al. "OpenFab: A programmable pipeline for multi-material fabrication." *ACM Transactions on Graphics (TOG)* 32.4 (2013): 136.

![](_page_52_Picture_0.jpeg)

#### Material design ♦

One material part

[Design](#page-1-0)

**[Optimization](#page-10-0)** 

**[Geometry](#page-12-0)** 

**[Materials](#page-38-0)** 

![](_page_52_Picture_8.jpeg)

### **Opportunities**

- How to automate design and optimization structures with multiple ♦ materials for non-natural properties
- **How to evaluate complex multi-material structure (multiphase,**  ♦ **interface modeling)**
- **How to add multi-material functionality to 3D printer (i.e., model with material information and generate machine instructions with material information)**
- **How to add more functionality to the structure using multiple materials**

![](_page_52_Picture_14.jpeg)

![](_page_53_Picture_0.jpeg)

 $\overline{D}$ 

![](_page_53_Picture_1.jpeg)

![](_page_53_Picture_24.jpeg)